# **Komunikacja - Struktura danych EDI++**

**(wersja formatu 1.06 ze znacznikami dla JPK i MPP oraz z kodami CN oraz starszych wersji formatu 1.05 z grupami i cechami, podformat 1.05.1 dla biura dodatkowo z zaliczkami, rozszerzonymi kartotekami osób, fakturami wewnętrznymi i ich korektami dla biura, nowymi transakcjami VAT, podformat 1.05.3 dla biura dodatkowo z fakturami VAT marża, fakturami uproszczonymi, datami zakończenia, podformat 1.05.4 dla biura dodatkowo z metodą kasową, numerami identyfikacyjnymi nabywców, przyczynami korekt, dodatkowymi elementami kontrahentów i towarów, podformat 1.05.5 dla biura dodatkowo z raportami fiskalnymi, opłaty dodatkowe, opłaty specjalne)** 

# **1. Struktura danych EDI++ (wersja formatu 1.05, 1.05.1, 1.05.3, 1.05.4 lub 1.05.5)**

## *1.1. Sekcje i plik komunikacji*

Dane zawarte w pliku komunikacji zapisane są sekwencyjnie, sekcjami. Sekcja rozpoczyna się etykietą określającą rodzaj sekcji i zawartych w niej danych. Sekcja kończy się kolejną etykietą lub końcem pliku. Etykieta ma postać słowa kluczowego zawartego pomiędzy znakami [ i ], bez znaków rozdzielających. Generalnie wszystkie rodzaje przesyłanych danych można podzielić na dwie części: nagłówek i zawartość. Nasuwa się tu przykład dokumentu obrotowego, w nagłówku którego przechowuje np. datę i miejsce wystawienia, dane kontrahenta itp. natomiast jego zawartość stanowią pozycje: identyfikator towaru, jego ilość, cena itd. Dlatego też zdefiniowano następujące trzy etykiety, oznaczające początek określonych sekcji.

#### **Tabela 1 Etykiety występujące w plikach EDI++ oraz zawartość oznaczonych nimi sekcji.**

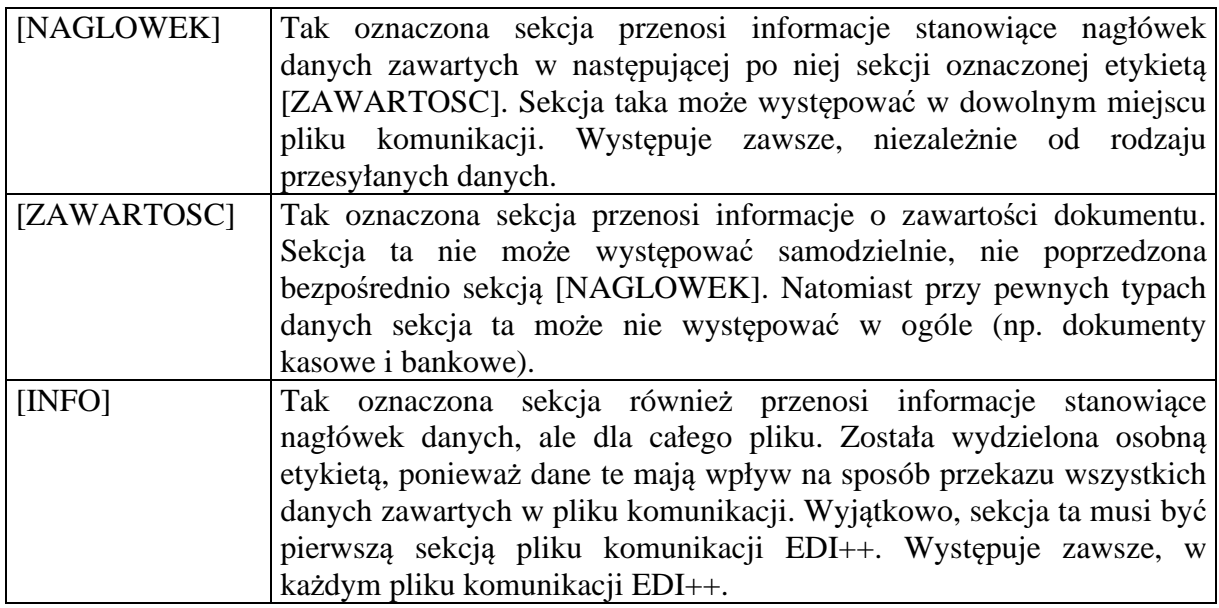

Strukturę pliku komunikacji EDI++ oraz sposób jego zapisu i odczytu można zobrazować następująco:

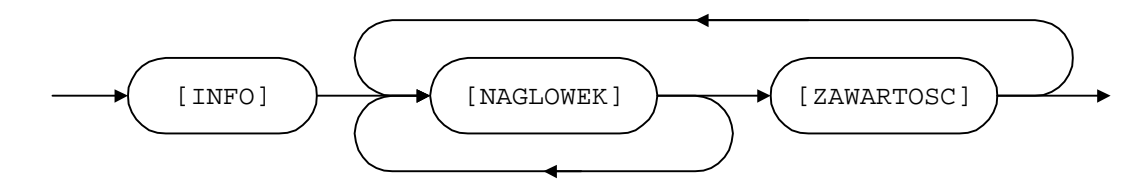

Każda etykieta powinna znajdować się w osobnej linii i na jej początku. Dane z oznaczonej w ten sposób części sekcji muszą zaczynać się dopiero w kolejnej linii. Na końcu pliku wymiany musi się znajdować pusta linia.

Dane w każdej z części powinny być zapisane w następujący sposób:

- każdy rekord w osobnej linii,
- kolejne pola rozdzielone przecinkami.

Ze względu na rodzaj, dane przesyłane za pomocą EDI++ zostały podzielone na następujące grupy i podgrupy:

dane o dokumentach:

■ dokumenty obrotowe i magazynowe;

**■** korekty;

- kasowe i bankowe:
- **■** kasowe:
- **■** bankowe:

dane kartotekowe:

- kontrahenci;
- grupy kontrahentów;

cechy kontrahentów;

- **■** towary;
- cennik towarów;
- $\equiv$  grupy towarów;
- cechy towarów;
- pracownicy\*;
- urzędy skarbowe\*;
- identyfikatory płatności (tylko w Navireo)\*\*;
- daty zakończenia\*\*;
- numery identyfikacyjne nabywców\*\*;
- przyczyny korekt\*\*;
- dodatkowe elementy kontrahentów;
- dodatkowe elementy towarów;
- dokumenty fiskalne dla podatników VAT\*\*;
- opłaty dodatkowe\*\*;
- $\Box$  opłaty specjalne (tylko do biura rachunkowego)\*\*;
- znacznik wymagalności MPP z nagłówka dokumentu\*\*;
- kody CN towarów\*\*;

 $\triangleq$ znaczniki dla JPK\_V7M i JPK\_V7K (tylko do biura rachunkowego)\*\*.

\*Dane z kartoteki pracowników i urzędów skarbowych służą do przesyłania danych skojarzonych z przesyłanymi dokumentami. Nie mogą być wykorzystywane do samodzielnego przenoszenia informacji z tych kartotek.

\*\*Dane pomocnicze służą do przesyłania danych skojarzonych z przesyłanymi dokumentami. Nie mogą być wykorzystywane do samodzielnego przenoszenia informacji.

## *1.2. Nagłówek pliku komunikacji*

Plik komunikacji EDI++ rozpoczyna zawsze specjalna sekcja, oznaczona wyjątkowo etykietą [INFO]. Zawiera ona jakby nagłówek całości przesyłanych informacji.

**Tabela 2 Struktura danych nagłówka pliku komunikacji EDI++.** 

|                                       | L.p. Opis                                                        | Typ danych       |
|---------------------------------------|------------------------------------------------------------------|------------------|
|                                       | Podstawowe informacje                                            |                  |
| 1.                                    | Wersja formatu pliku EDI++ ("1.05" lub podformat "1.05.1" lub    | Tekst $(50)$     |
|                                       | podformat "1.05.3" lub podformat "1.05.4" lub podformat          |                  |
|                                       | (1.05.5")                                                        |                  |
| 2.                                    | Cel komunikacji                                                  | Bajt             |
|                                       | - biuro rachunkowe;<br>$\theta$                                  |                  |
|                                       | - akwizytor;<br>$\mathbf{1}$                                     |                  |
|                                       | $\overline{2}$<br>- centrala;                                    |                  |
|                                       | 3<br>- inny cel                                                  |                  |
| 3.                                    | Strona kodowa zapisu                                             | Liczba całkowita |
|                                       | 852 - Latin 2                                                    |                  |
|                                       | 1250 - Windows (polska strona kodowa)                            |                  |
| $\overline{4}$ .                      | Informacja o programie (np. nazwa programu tworzącego plik       | Tekst (255)      |
|                                       | komunikacji)                                                     |                  |
| 5.                                    | Kod identyfikacyjny nadawcy pliku komunikacji (np. w Pakiecie    | Tekst $(20)$     |
|                                       | jest to kod z Administracji)                                     |                  |
|                                       | Nadawca                                                          |                  |
| 6.                                    | Nazwa skrócona nadawcy                                           | Tekst $(40)$     |
| 7.                                    | Nazwa długa nadawcy                                              | Tekst $(80)$     |
| 8.                                    | Miasto nadawcy                                                   | Tekst $(30)$     |
| 9.                                    | Kod pocztowy nadawcy                                             | Tekst $(6)$      |
| 10.                                   | Ulica i nr nadawcy (adres)                                       | Tekst $(50)$     |
| 11.                                   | NIP nadawcy                                                      | Tekst $(13)$     |
|                                       | Magazyn                                                          |                  |
| 12.                                   | Kod magazynu, z którego pochodzą zapisane informacje.            | Tekst $(20)$     |
|                                       | Uwaga! W wypadku komunikacji z programami linii InsERT GT        |                  |
|                                       | istotne są tylko trzy znaki. W przypadku dłuższego kodu magazynu |                  |
|                                       | zostanie on przycięty do 3 znaków.                               |                  |
| 13.                                   | Nazwa magazynu                                                   | Tekst $(40)$     |
| 14.                                   | Opis magazynu                                                    | Tekst (255)      |
| 15.                                   | Analityka magazynu                                               | Tekst $(5)$      |
| Inne informacje dotyczące komunikacji |                                                                  |                  |
| 16.                                   | Dane z okresu (następujące daty są istotne)                      | Logiczne         |

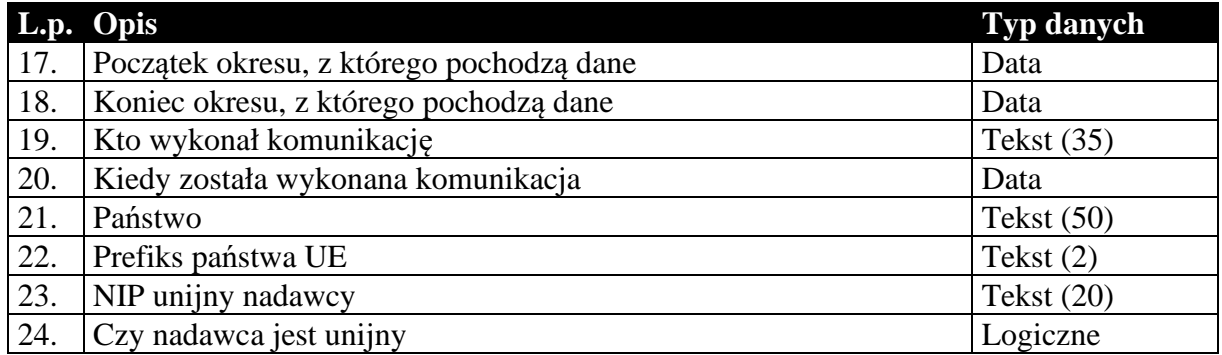

### *1.3. Sekcje przechowujące dane o dokumentach*

Dane przenoszone w nagłówkach dokumentów są danymi charakterystycznymi dla danego dokumentu i mogą się różnić od danych aktualnych. Przykład: kontrahent zmienił adres od czasu wystawienia danego dokumentu. Jego dane zostały uaktualnione w systemie. Jego adres w nagłówku dokumentu będzie różny od zawartego w dołączonej kartotece kontrahentów. Nagłówki dokumentów zawierają (tak jak w całym systemie) informacje aktualne w chwili wystawiania dokumentu. Dane w kartotece zawierają zawsze najbardziej aktualne informacje.

### 1.3.1. Nagłówek dokumentów obrotowych i magazynowych

Nagłówek wszystkich dokumentów obrotowych i magazynowych, łącznie z korektami, przesyłany jest w ten sam sposób, tzn. struktura nagłówka dla tych wszystkich dokumentów jest taka sama. Dzieje się tak bez względu na wybrany cel komunikacji.

|                      | L.p. Opis     |                                  | Typ danych  |
|----------------------|---------------|----------------------------------|-------------|
| Podstawowe parametry |               |                                  |             |
| 1.                   | Typ dokumentu |                                  | Tekst $(3)$ |
|                      | "FZ"          | - faktura zakupu;                |             |
|                      | "FR"          | - faktura zakupu RR;             |             |
|                      | "FS"          | - faktura sprzedaży;             |             |
|                      | "RZ"          | - rachunek zakupu;               |             |
|                      | "RS"          | - rachunek sprzedaży;            |             |
|                      | "KFZ"         | - korekta faktury zakupu;        |             |
|                      | "KFS"         | - korekta faktury sprzedaży;     |             |
|                      | "KRZ"         | - korekta rachunku zakupu;       |             |
|                      | "KRS"         | - korekta rachunku sprzedaży;    |             |
|                      | "MMW"         | - przesunięcie międzymagazynowe; |             |
|                      | "PZ"          | - przyjęcie zewnętrzne;          |             |
|                      | "WZ"          | - wydanie zewnętrzne;            |             |
|                      | "VPZ"         | $-$ PZ z VAT;                    |             |
|                      | "VWZ"         | $-WZZ$ VAT;                      |             |
|                      | "PW"          | - przychód wewnętrzny;           |             |
|                      | "RW"          | - rozchód wewnętrzny;            |             |
|                      | "ZW"          | - zwrot ze sprz. detal.;         |             |
|                      | "ZD"          | - zamówienie do dostawcy;        |             |
|                      | "ZK"          | - zamówienie od klienta;         |             |

**Tabela 3 Nagłówek dokumentu obrotowego lub magazynowego.** 

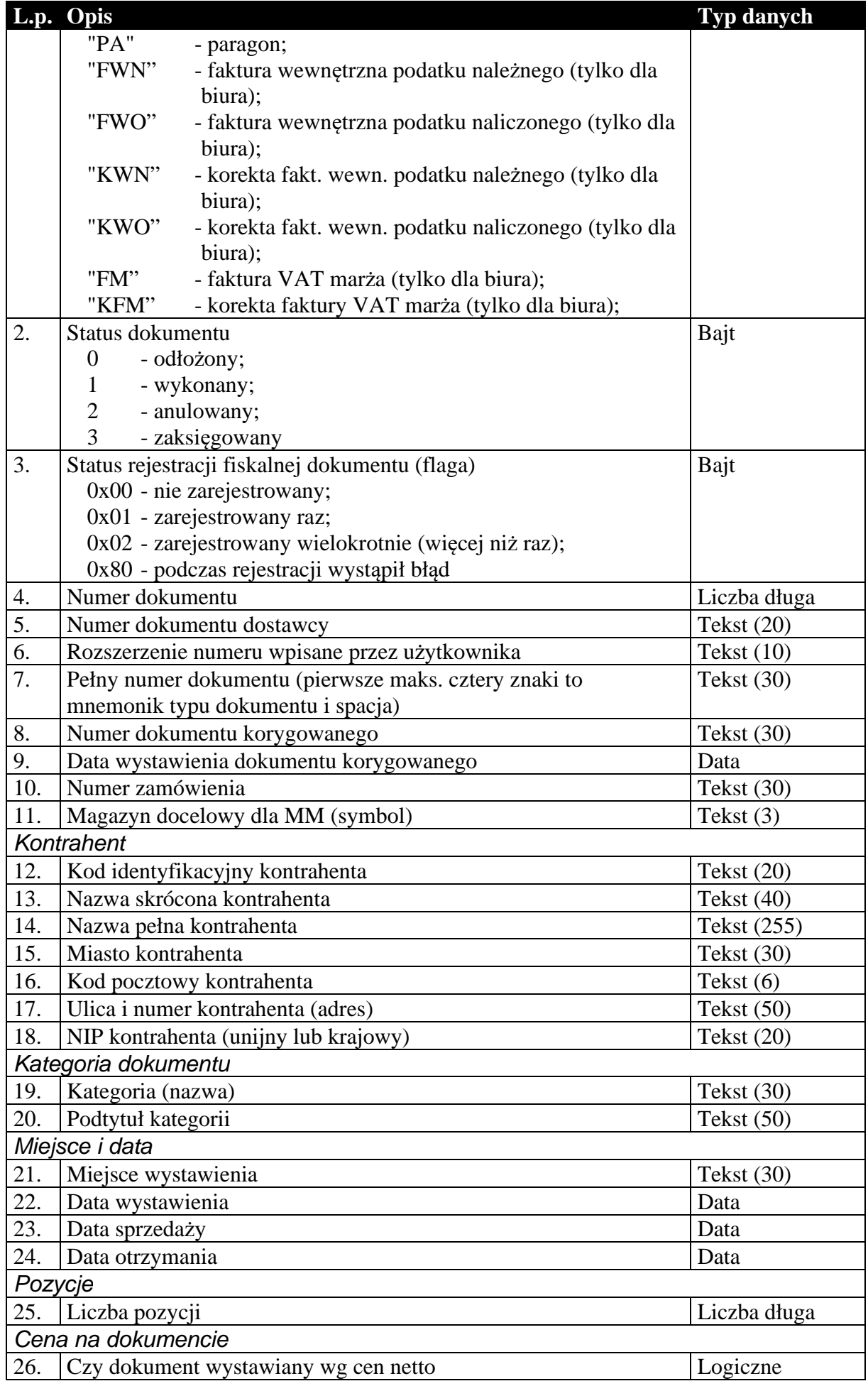

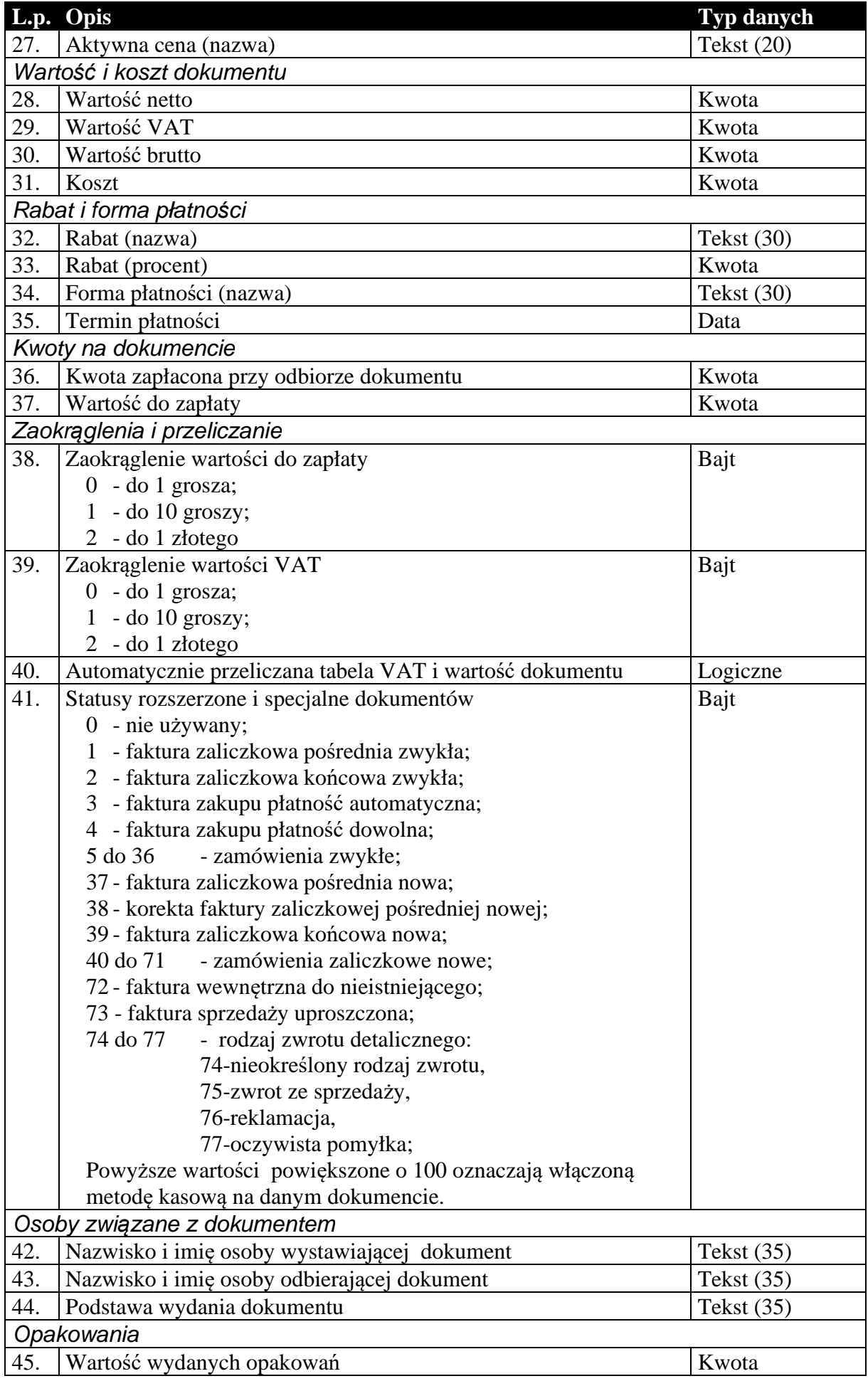

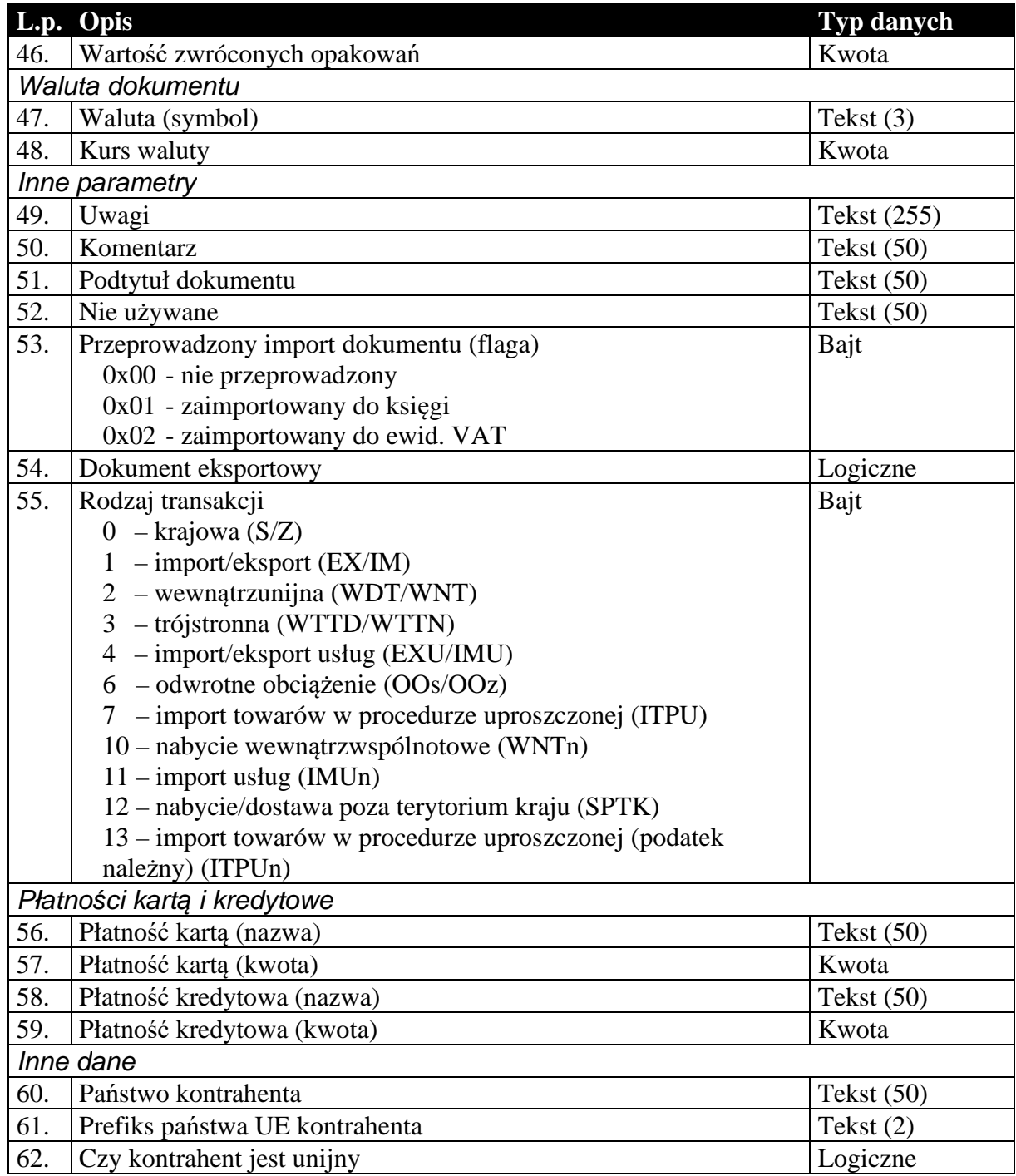

### 1.3.2. Zawartość dokumentów obrotowych i magazynowych

Podobnie jak nagłówek, zawartość dokumentów obrotowych i magazynowych, przesyłana jest w ten sam sposób. Istnieje jednak rozróżnienie ze względu na cel komunikacji, czy dane wysyłane są do biura rachunkowego, czy też do systemu sprzedaży lub magazynowego. W pierwszym przypadku (komunikacja typu Subiekt-Rewizor) , zawartość tych dokumentów to tabela wartości VAT w rozbiciu na stawki. Oczywiście dokumenty magazynowe, nie posiadające tabeli VAT mają w tym przypadku pustą zawartość (brak jakichkolwiek rekordów). Natomiast w drugim przypadku (komunikacja typu Subiekt-Subiekt) są to pozycje dokumentu. I tutaj, jeśli chodzi o strukturę danych, wyjątek stanowią korekty. Są one specyficznymi dokumentami i wymagają dodatkowych informacji, które są przesyłane na dodatkowych polach zwiększających długość rekordu pozycji.

**Tabela 4 Zawartość dokumentu obrotowego dla komunikacji do biura rachunkowego (Rachmistrz, Rewizor).** 

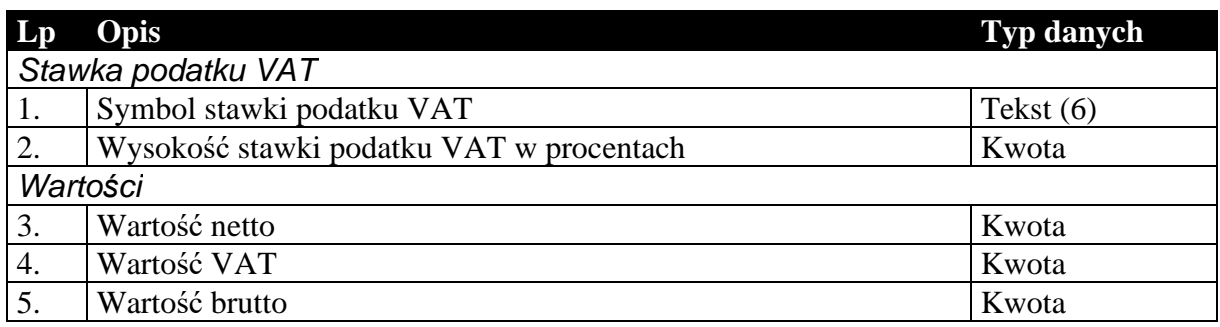

Niżej wymieniona struktura [Tabela 5] zastępuje powyższą [Tabela 4] w wypadku wyboru formatu EDI++ (do biura z zaliczkami) (podformat pliku 1.05.1). Wartości ogólne netto, VAT i brutto dla wszystkich dokumentów poza nowymi fakturami zaliczkowymi końcowymi są równe wartościom netto, VAT i brutto odpowiednio. Pozostałe dodatkowe dane podają opisane wartości tylko dla nowych faktur zaliczkowych końcowych a dla pozostałych dokumentów zawierają wartość zero.

**Tabela 5 Zawartość dokumentu obrotowego dla komunikacji do biura rachunkowego z zaliczkami podformat 1.05.1 (Rachmistrz, Rewizor).** 

| <b>Lp</b>          | Opis                                      | <b>Typ danych</b> |  |
|--------------------|-------------------------------------------|-------------------|--|
| Stawka podatku VAT |                                           |                   |  |
| 1.                 | Symbol stawki podatku VAT                 | Tekst $(6)$       |  |
| 2.                 | Wysokość stawki podatku VAT w procentach  | Kwota             |  |
|                    | Wartości                                  |                   |  |
| 3.                 | Wartość netto                             | Kwota             |  |
| $\boldsymbol{4}$ . | Wartość VAT                               | Kwota             |  |
| 5.                 | Wartość brutto                            | Kwota             |  |
| 6.                 | Wartość netto ogólna końcowa              | Kwota             |  |
| 7.                 | Wartość VAT ogólna końcowa                | Kwota             |  |
| 8.                 | Wartość brutto ogólna końcowa             | Kwota             |  |
| 9.                 | Wartość netto przednich zaliczek          | Kwota             |  |
| 10.                | Wartość VAT poprzednich zaliczek          | Kwota             |  |
| 11.                | Wartość brutto poprzednich zaliczek       | Kwota             |  |
| 12.                | Wartość netto w PLN poprzednich zaliczek  | Kwota             |  |
| 13.                | Wartość VAT w PLN poprzednich zaliczek    | Kwota             |  |
| 14.                | Wartość brutto w PLN poprzednich zaliczek | Kwota             |  |

Niżej wymieniona struktura [Tabela 6] zastępuje tabelę [Tabela 4] w wypadku wyboru formatu EDI++ (do biura z fakturami marża) (podformat pliku 1.05.3). Wartości ogólne netto, VAT i brutto dla wszystkich dokumentów poza nowymi fakturami zaliczkowymi końcowymi i fakturami VAT marża są równe wartościom netto, VAT i brutto odpowiednio. Następne dodatkowe dane podają opisane wartości tylko dla nowych faktur zaliczkowych końcowych. Dla faktur VAT marża pola zawierają informacje o marży (netto, VAT i brutto) oraz wartość nabycia. Dla pozostałych dokumentów wszystkie dodatkowe pola zawierają wartość zero.

**Tabela 6 Zawartość dokumentu obrotowego dla komunikacji do biura rachunkowego z fakturami VAT marża podformat 1.05.3 (Rachmistrz, Rewizor).** 

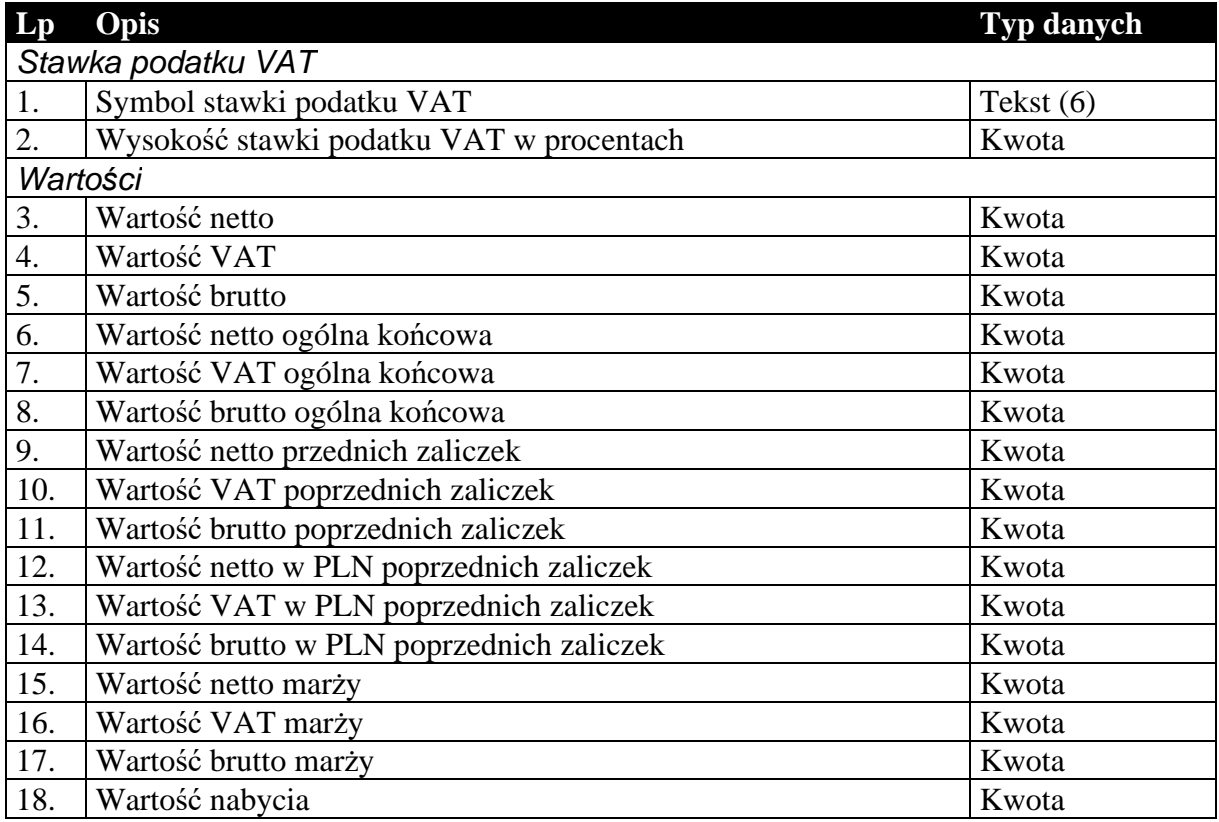

### **Tabela 7 Zawartość dokumentu obrotowego lub magazynowego dla komunikacji typu Subiekt-Subiekt (pozycje).**

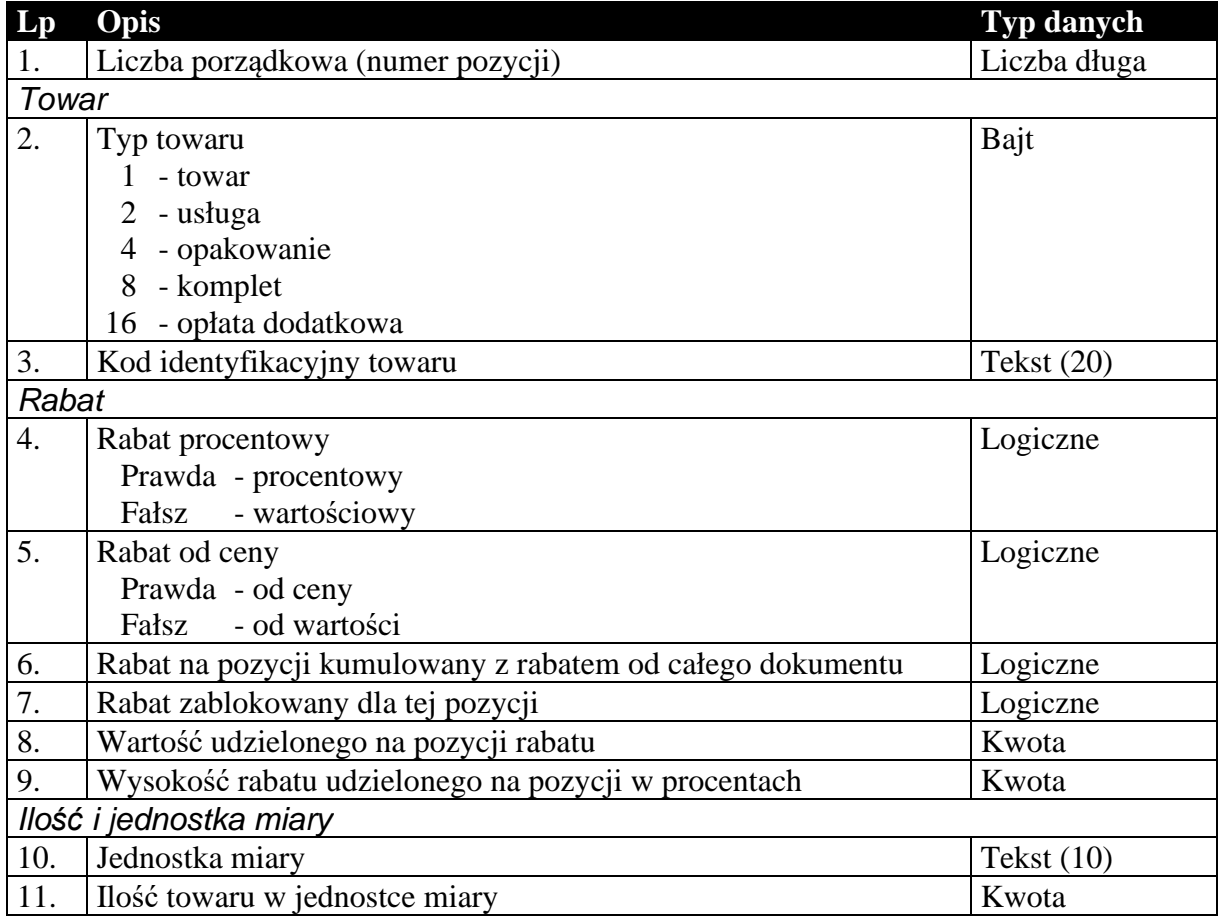

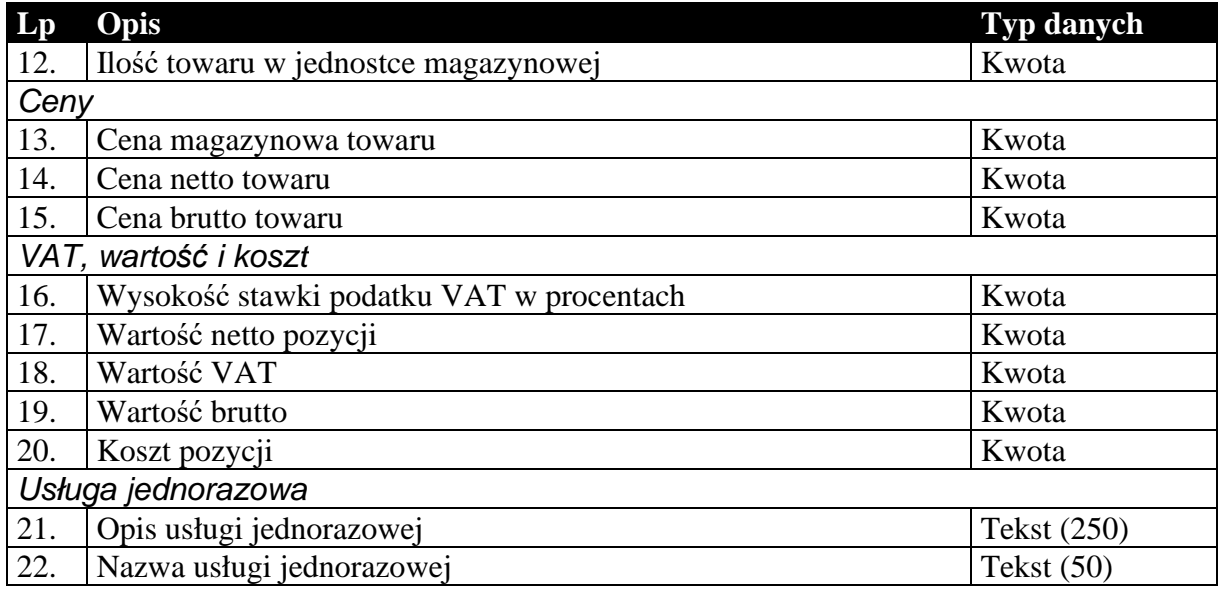

Dodatkowe pola występujące w przypadku przesyłania pozycji dokumentów korygujących przechowują informacje o wartościach na pozycji zanim ta została skorygowana.

**Tabela 8 Dodatkowe pola pozycji, występujące tylko w przypadku dokumentów korygujących.** 

|    | Opis                                                         | Typ danych   |
|----|--------------------------------------------------------------|--------------|
| 1. | Cena towaru netto lub brutto (zależy od sposobu liczenia     | Kwota        |
|    | dokumentu)                                                   |              |
| 2. | Cena towaru brutto lub netto (zależy od sposobu liczenia     | Kwota        |
|    | dokumentu)                                                   |              |
| 3. | Wysokość stawki podatku VAT w procentach                     | Kwota        |
| 4. | Ilość towaru w jednostce miary                               | Kwota        |
| 5. | Jednostka miary                                              | Tekst $(10)$ |
| 6. | Rabat procentowy lub wartościowy (zależy od typu udzielonego | Kwota        |
|    | rabatu na pozycji)                                           |              |
| 7. | Wartość netto                                                | Kwota        |
| 8. | Wartość VAT                                                  | Kwota        |
| 9. | Wartość brutto                                               | Kwota        |

### 1.3.3. Nagłówek dokumentów kasowego i bankowego

Oba typy dokumentów, kasowe i bankowe, przenoszą w większości identyczne informacje. Struktura przesyłanych danych jest więc tak dobrana, że w swojej głównej części jest identyczna dla obu tych typów dokumentów. Różnice zachodzą jedynie na kilku ostatnich polach. Ani dokumenty kasowe, ani bankowe nie posiadają zawartości w sensie komunikacji. Ich przesyłane dane składają się z pojedynczej sekcji.

#### **Tabela 9 Część nagłówka dokumentu kasowego lub bankowego wspólna dla obu tych typów dokumentu.**

**Lp Opis Typ danych** 

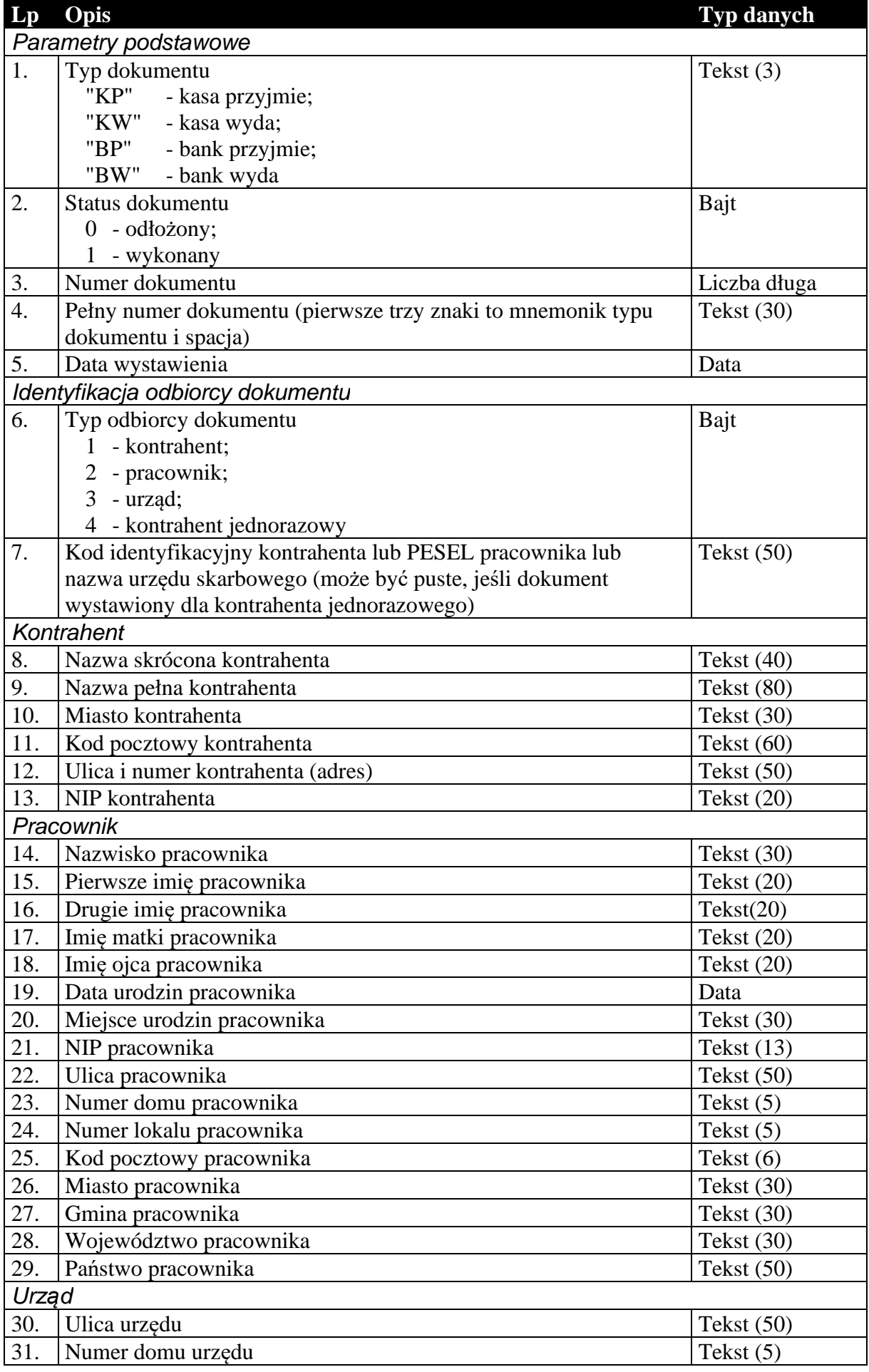

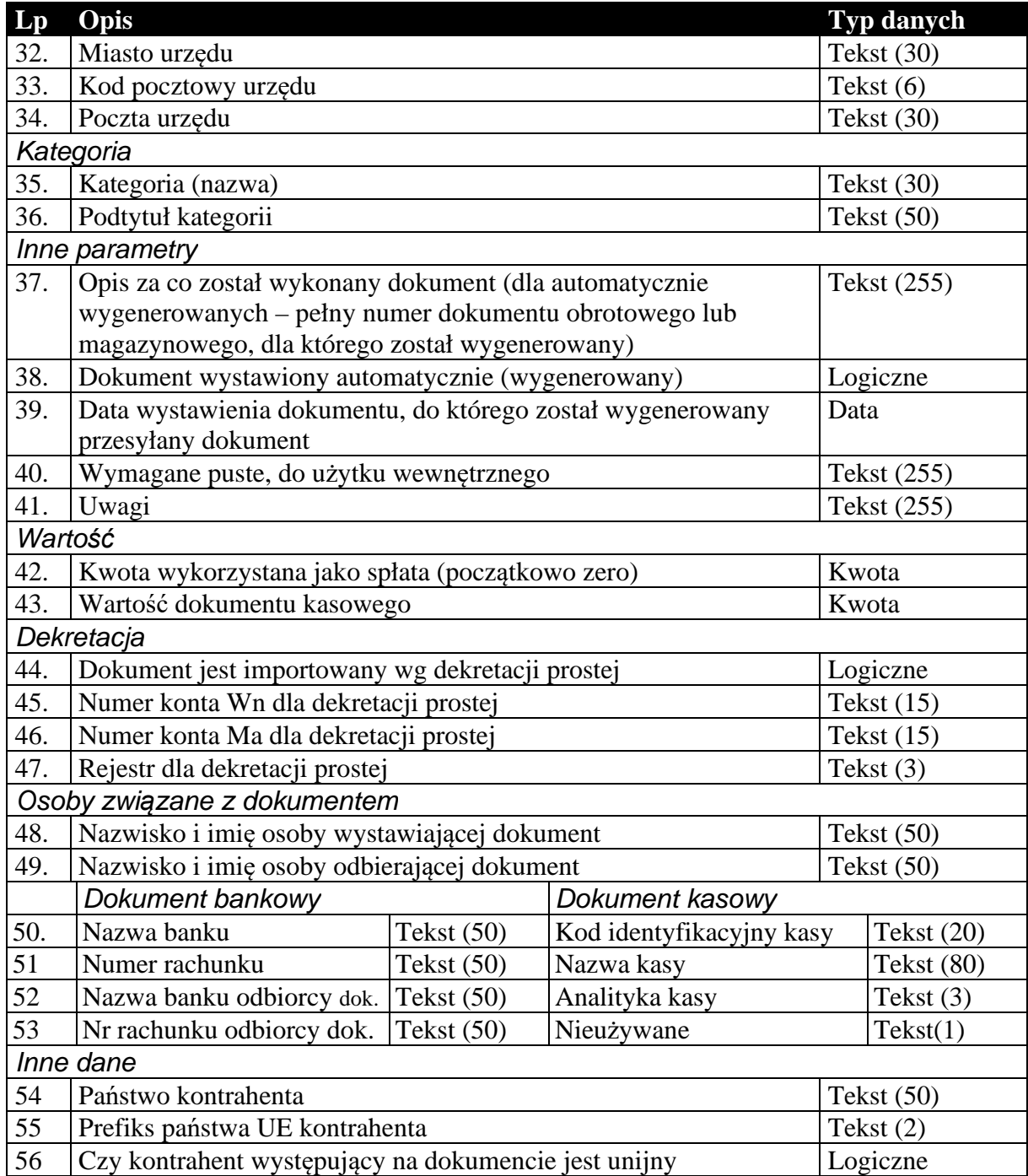

1.3.4. Nagłówek dokumentów rozliczeń (tylko do biura, podformat 1.05.4)

Standardowy nagłówek dla dokumentów rozliczeń, używany tylko do komunikacji z biurami rachunkowymi.

**Tabela 10 Nagłówek dokumentu rozliczeniowego.** 

| $L_{p}$ | Opis                           | Typ danych        |
|---------|--------------------------------|-------------------|
|         | Parametry podstawowe           |                   |
|         | Typ dokumentu                  | $\text{Tekst}(3)$ |
|         | "RLS" - rozliczenie sprzedaży; |                   |
|         | "RLZ" - rozliczenie zakupu;    |                   |

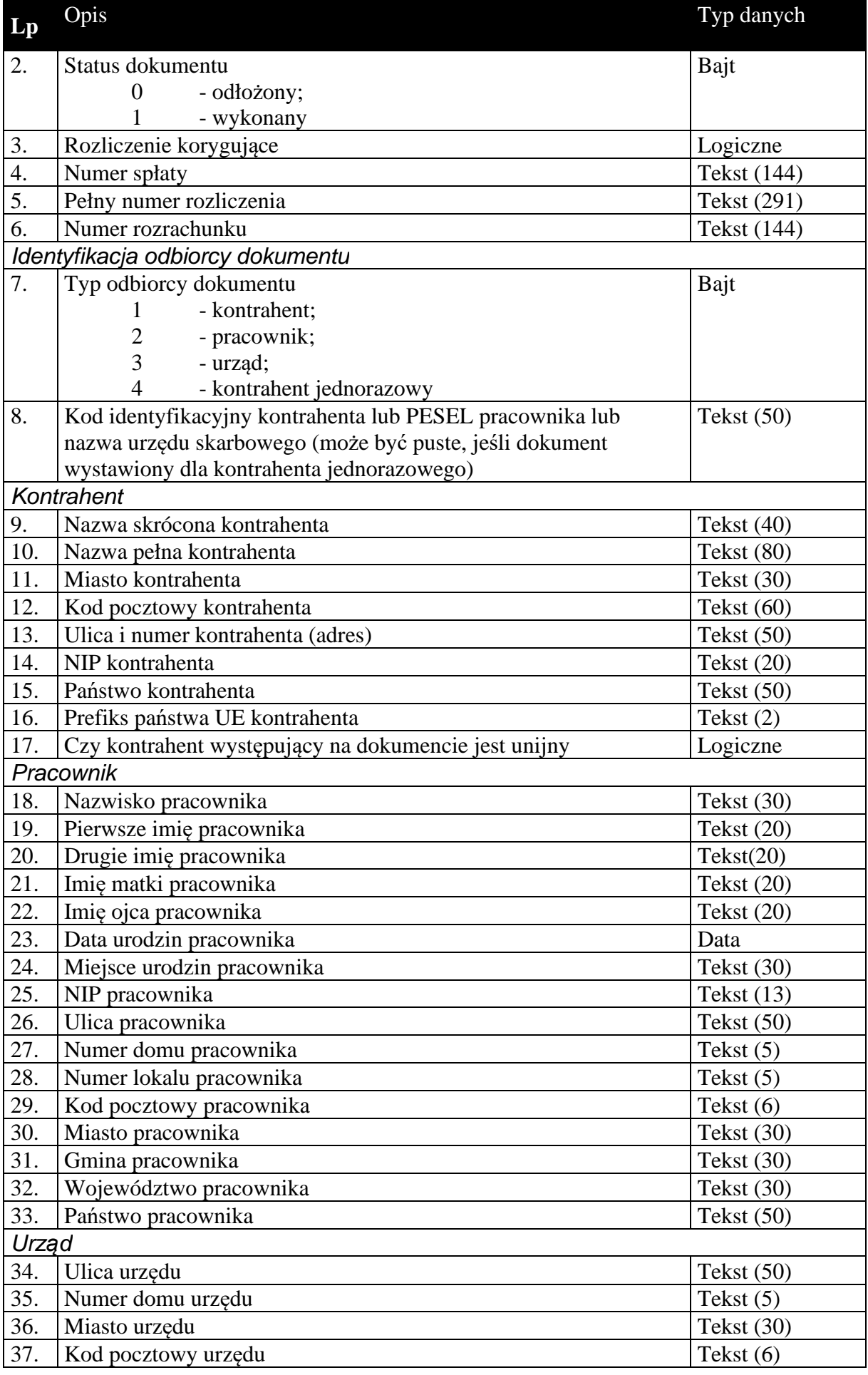

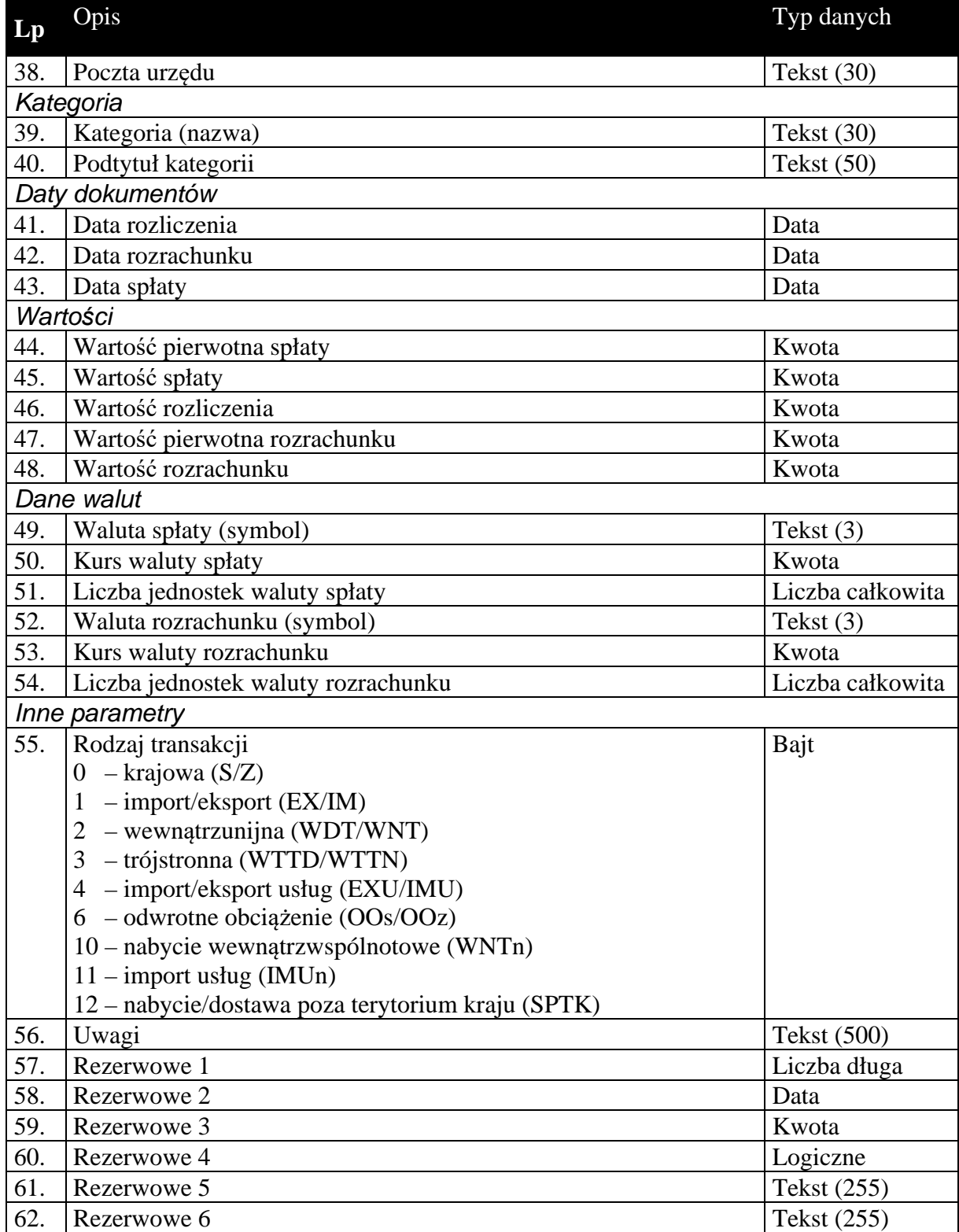

# 1.3.5. Zawartość dokumentów rozliczeń (tylko do biura, podformat 1.05.4)

Zawartość dokumentów rozliczeń to tabela wartości VAT w rozbiciu na stawki.

**Tabela 11 Zawartość dokumentu rozliczeniowego dla komunikacji do biura rachunkowego z metodą kasową podformat 1.05.4 (Rachmistrz, Rewizor).** 

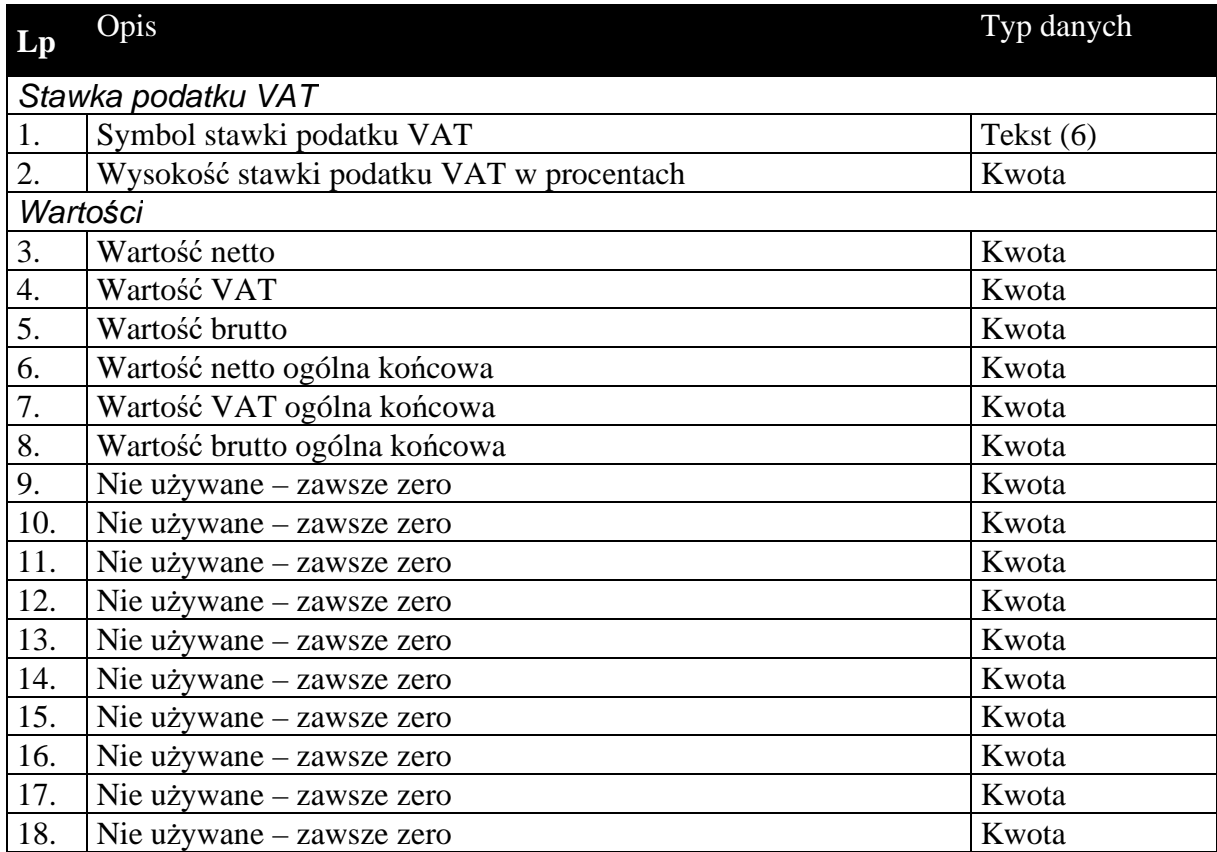

## 1.3.6. Nagłówek dokumentów raportów fiskalnych (tylko do biura, podformat 1.05.5)

Standardowy nagłówek dla dokumentów raportów fiskalnych, używany tylko do komunikacji z biurami rachunkowymi.

**Tabela 12 Nagłówek dokumentu raportu fiskalnego.** 

| $\mathbf{L}\mathbf{p}$ | Opis                                                           | Typ danych   |
|------------------------|----------------------------------------------------------------|--------------|
|                        | Parametry podstawowe                                           |              |
| 1.                     | Typ dokumentu                                                  | Tekst $(3)$  |
|                        | "PRF" - pomniejszenie raportu fiskalnego;                      |              |
|                        | "RF" - raport fiskalny;                                        |              |
| 2.                     | Status dokumentu                                               | Bajt         |
|                        | - odłożony;<br>$\theta$                                        |              |
|                        | - wykonany                                                     |              |
| 3.                     | Pełny numer raportu fiskalnego (pierwsze maks. cztery znaki to | Tekst $(30)$ |
|                        | mnemonik typu dokumentu i spacja)                              |              |
| Kategoria              |                                                                |              |
| 4.                     | Kategoria (nazwa)                                              | Tekst $(30)$ |
| 5.                     | Podtytuł kategorii                                             | Tekst $(50)$ |

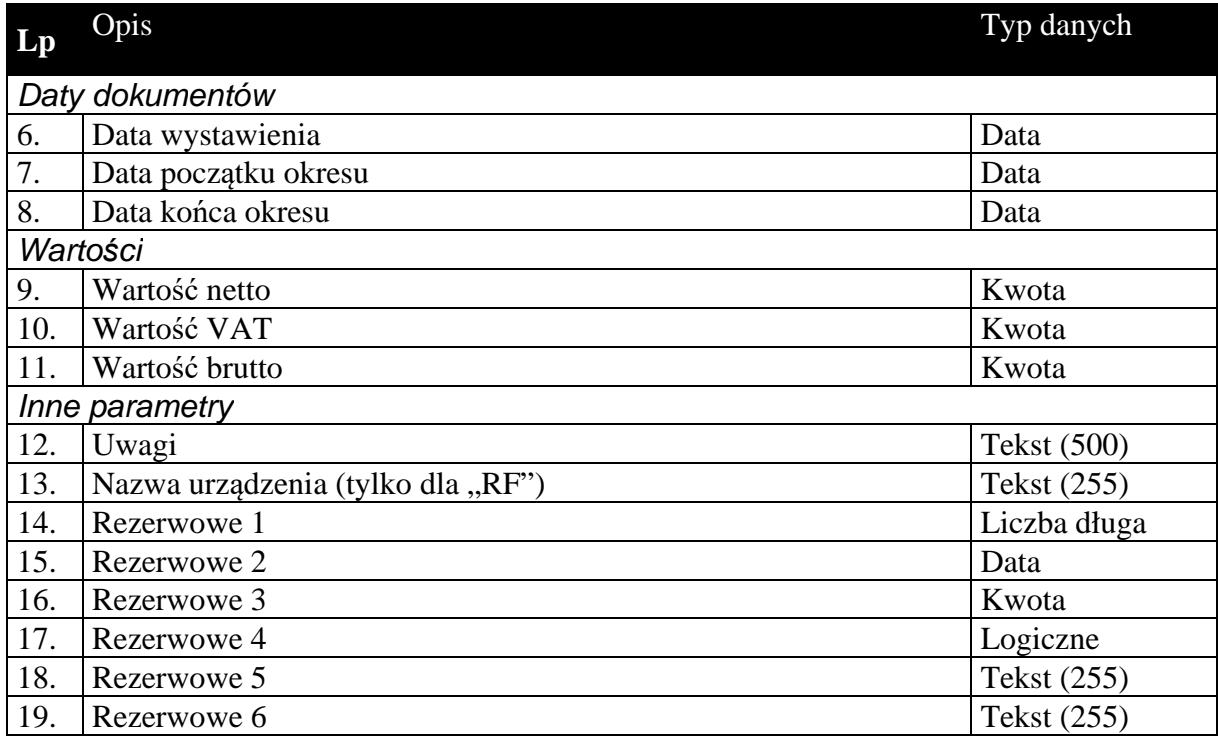

## 1.3.7. Zawartość dokumentów raportów fiskalnych (tylko do biura, podformat 1.05.5)

Zawartość dokumentów raportów fiskalnych to tabela wartości VAT w rozbiciu na stawki.

**Tabela 13 Zawartość dokumentu raportu fiskalnego dla komunikacji do biura rachunkowego podformat 1.05.5 (Rachmistrz, Rewizor).** 

| Lp               | Opis                                     | Typ danych  |  |  |
|------------------|------------------------------------------|-------------|--|--|
|                  | Stawka podatku VAT                       |             |  |  |
| 1.               | Symbol stawki podatku VAT                | Tekst $(6)$ |  |  |
| 2.               | Wysokość stawki podatku VAT w procentach | Kwota       |  |  |
| Wartości         |                                          |             |  |  |
| 3.               | Wartość netto                            | Kwota       |  |  |
| $\overline{4}$ . | Wartość VAT                              | Kwota       |  |  |
| 5.               | Wartość brutto                           | Kwota       |  |  |
| 6.               | Nie używane – zawsze zero                | Kwota       |  |  |
| 7.               | Nie używane – zawsze zero                | Kwota       |  |  |
| 8.               | Nie używane – zawsze zero                | Kwota       |  |  |
| 9.               | Nie używane – zawsze zero                | Kwota       |  |  |
| 10.              | Nie używane – zawsze zero                | Kwota       |  |  |
| 11.              | Nie używane – zawsze zero                | Kwota       |  |  |
| 12.              | Nie używane – zawsze zero                | Kwota       |  |  |
| 13.              | Nie używane – zawsze zero                | Kwota       |  |  |
| 14.              | Nie używane – zawsze zero                | Kwota       |  |  |
| 15.              | Nie używane – zawsze zero                | Kwota       |  |  |
| 16.              | Nie używane – zawsze zero                | Kwota       |  |  |
| 17.              | Nie używane – zawsze zero                | Kwota       |  |  |
| 18.              | Nie używane – zawsze zero                | Kwota       |  |  |

#### *1.4. Sekcje przechowujące dane o elementach kartotek*

Dane zawarte w kartotekach przesyłanych komunikacją są to zawsze najbardziej aktualne dane dotyczące elementów tych kartotek. W przeciwieństwie do dokumentów, których nagłówki zawierają dane aktualne w chwili wystawiania dokumentu. Na podstawie danych z przesyłanych kartotek można (i tak się dzieje w *Komunikacji*) dodawać nowe elementy kartotek, a dane istniejących elementów aktualizować.

Kolejność przesyłanych kartotek nie ma znaczenia, z wyjątkiem cennika przesyłanego za kartoteką towarów.

Kartoteki przesyłane komunikacją nie wymagają żadnych informacji dotyczących całości przesyłanych danych. Dane kartotekowe zawsze znajdują się w sekcji oznaczonej etykietą [ZAWARTOSC]. Sekcja ta poprzedzona jest sekcją nagłówkową (etykieta [NAGLOWEK]), której zawartość ogranicza się jedynie do słowa kluczowego określającego rodzaj przesyłanych danych kartotekowych. Zdefiniowano następujące słowa kluczowe identyfikujące przesyłane odpowiednie dane kartotekowe:

**KONTRAHENCI** 

GRUPYKONTRAHENTOW

CECHYKONTRAHENTOW

TOWARY

**CENNIK** 

GRUPYTOWAROW

**CECHYTOWAROW** 

PRACOWNICY

**URZEDY** 

IDENTYFIKATORYPLATNOSCI – dostępne tylko w Navireo (podformat 1.05.2)

DATYZAKONCZENIA

NUMERYIDENTYFIKACYJNENABYWCOW

PRZYCZYNYKOREKT

DODATKOWEKONTRAHENTOW

DODATKOWETOWAROW

DOKUMENTYFISKALNEVAT

OPLATYDODATKOWE

OPLATYSPECJALNE - tylko do biura rachunkowego

WYMAGALNOSCMPP

TOWARYKODYCN (od formatu 1.06)

DOKUMENTYZNACZNIKIJPKVAT - tylko do biura rachunkowego (od formatu 1.06)

# 1.4.1. Kartoteka kontrahentów, grupy i cechy

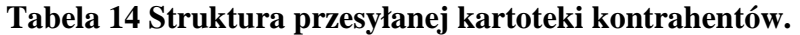

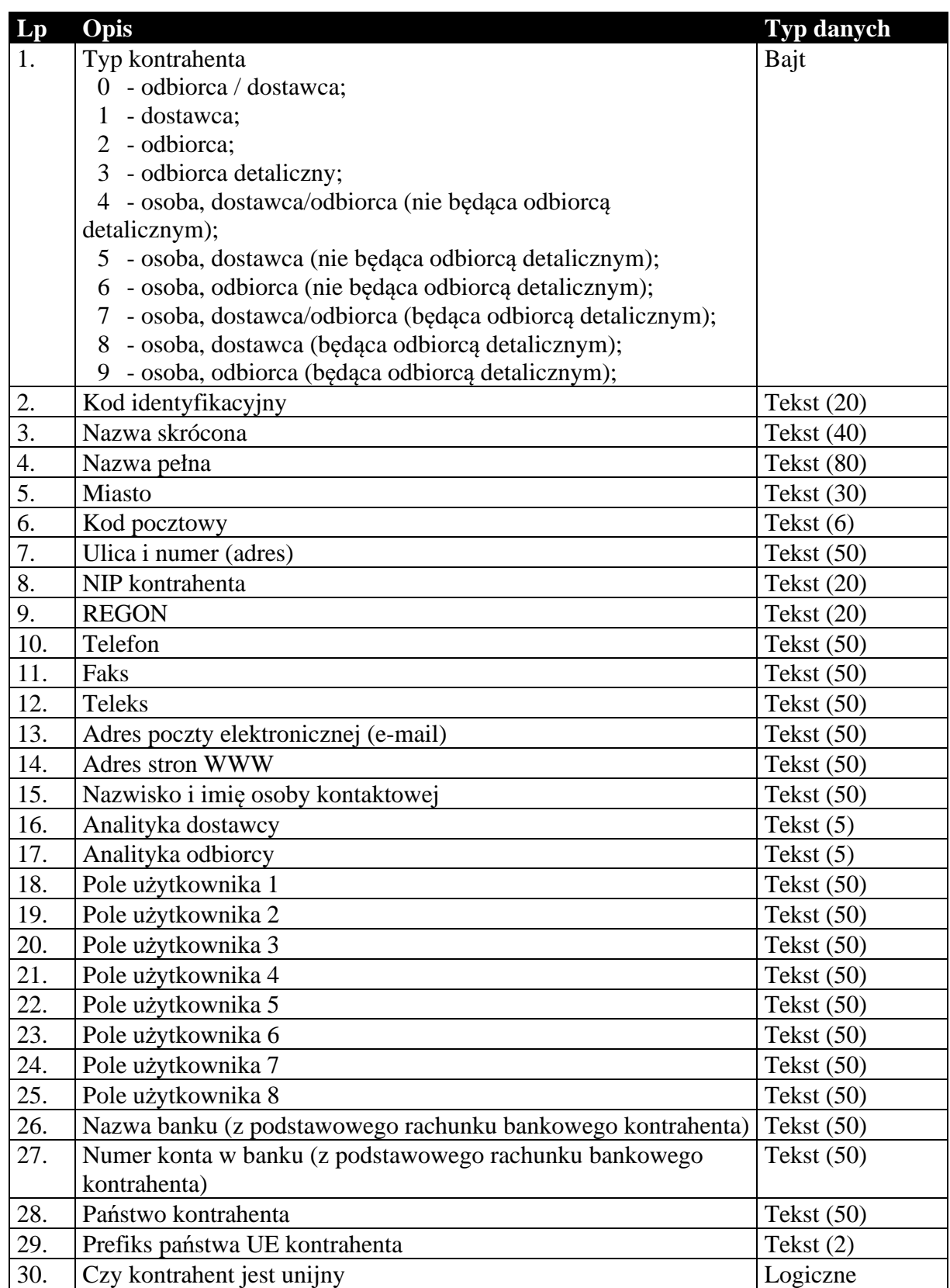

#### **Tabela 15 Struktura przesyłanych grup kontrahentów.**

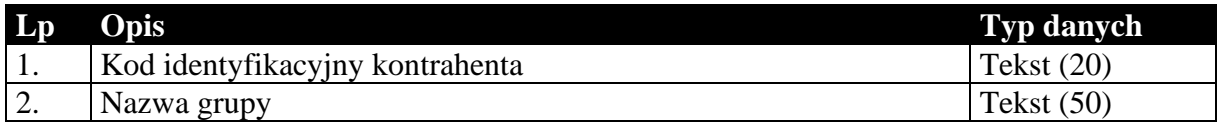

#### **Tabela 16 Struktura przesyłanych cech kontrahentów.**

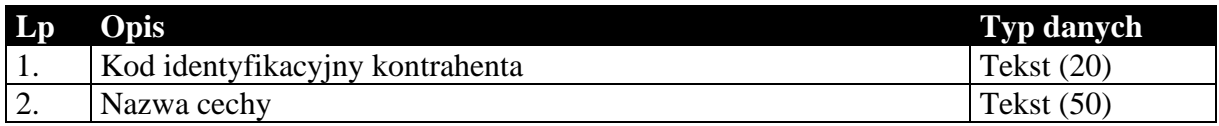

## 1.4.2. Kartoteka towarów, cennik, grupy i cechy

Przesyłana kartoteka towarów jest związana z cennikiem, grupami i cechami. Sam format EDI++ tego nie wymaga, jednak takie jest działanie *Komunikacji*. Cennik, grupy i cechy zawsze występują za kartoteką towarów.

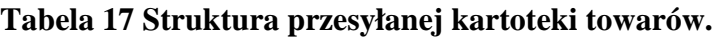

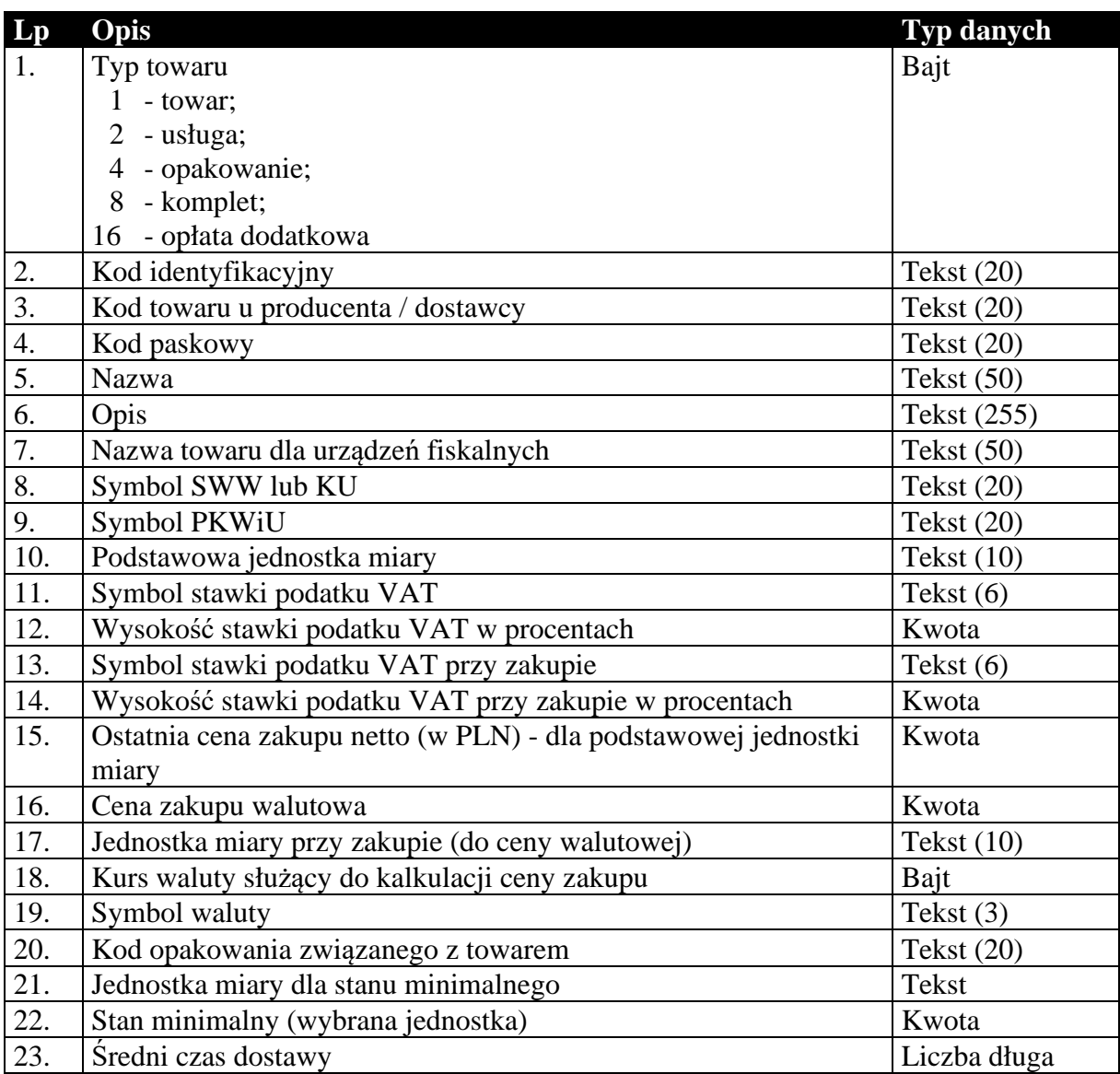

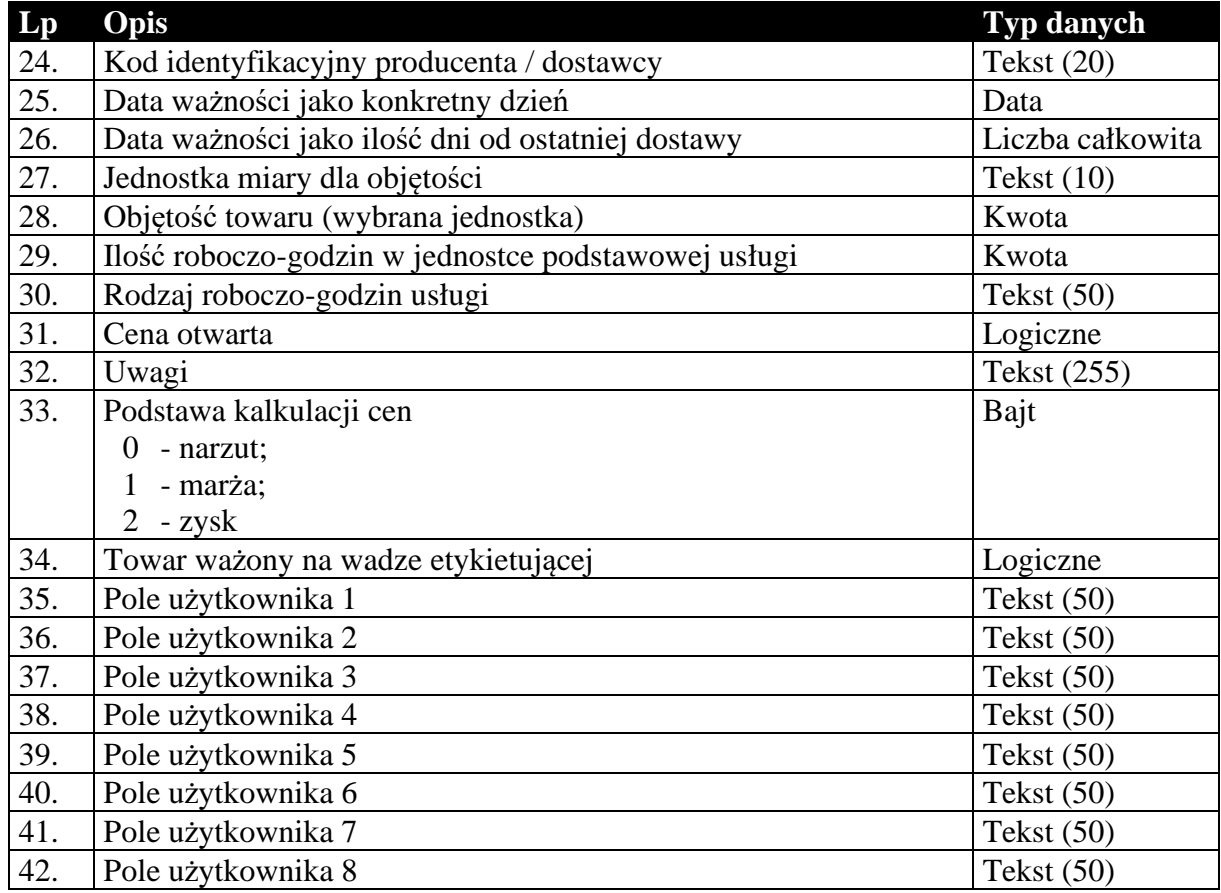

## **Tabela 18 Struktura przesyłanego cennika towarów.**

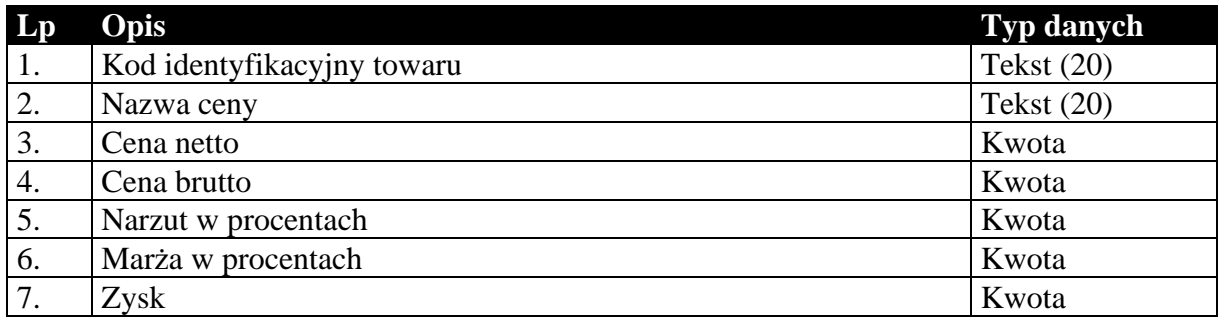

## **Tabela 19 Struktura przesyłanych grup towarów.**

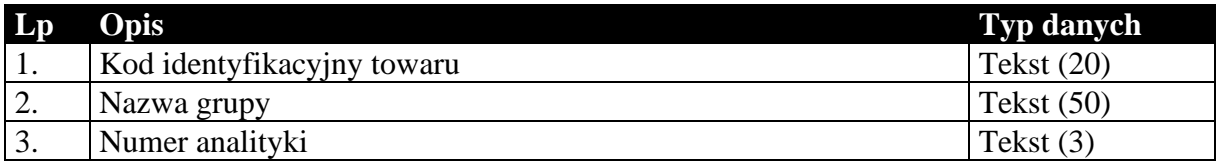

# **Tabela 20 Struktura przesyłanych cech towarów.**

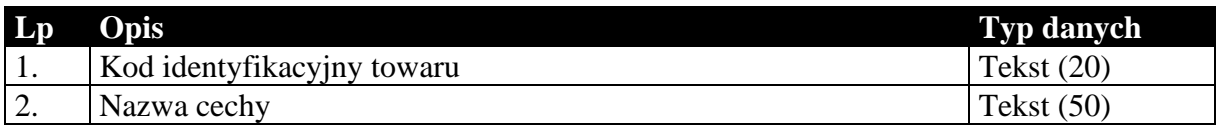

# 1.4.3. Kartoteka pracowników

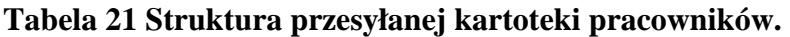

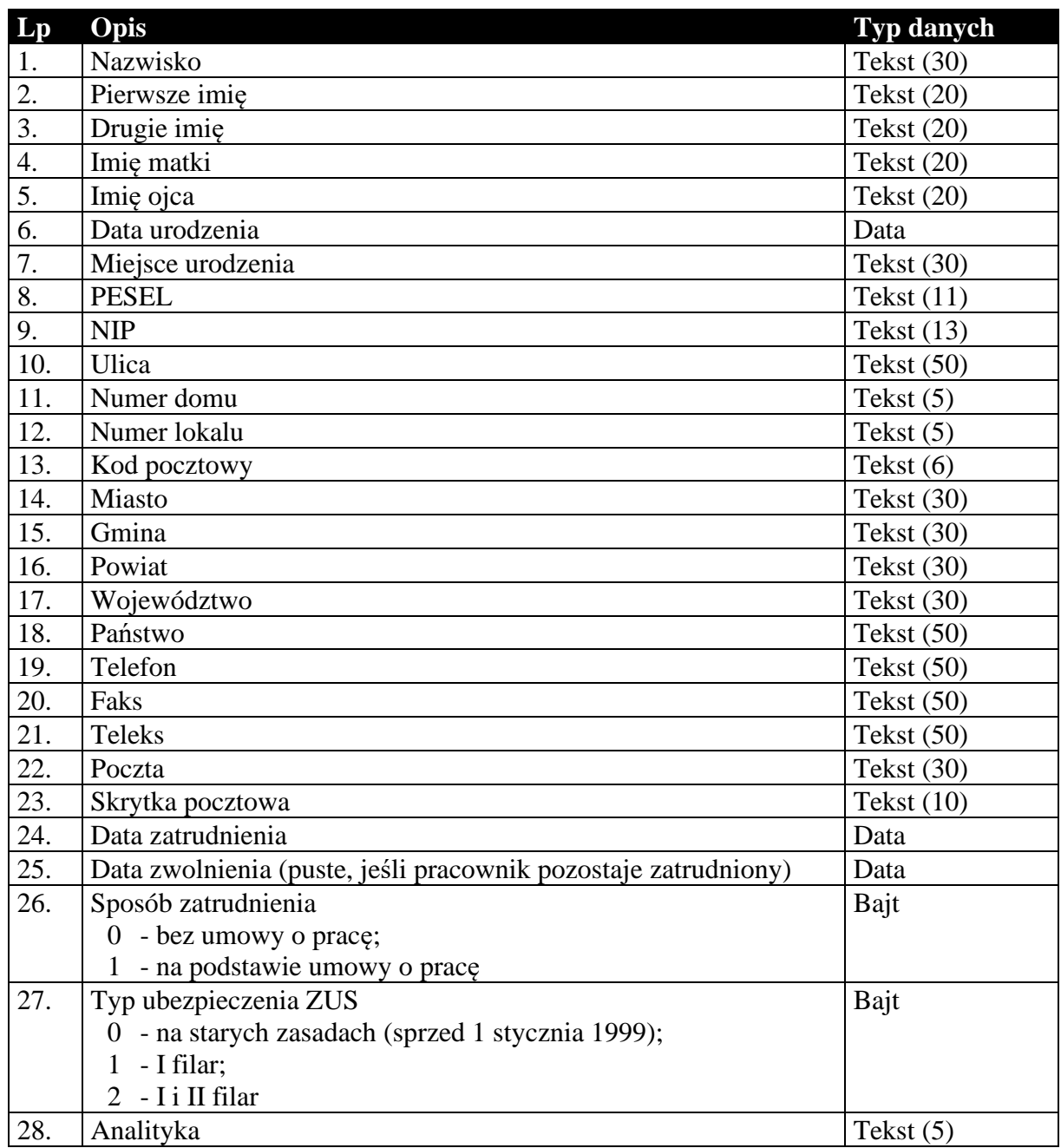

# 1.4.4. Kartoteka urzędów skarbowych

**Tabela 22 Struktura przesyłanej kartoteki urzędów skarbowych.** 

| Lp               | Opis         | Typ danych   |
|------------------|--------------|--------------|
| 1.               | <b>Nazwa</b> | Tekst $(50)$ |
| <sup>2</sup> .   | Ulica        | Tekst $(50)$ |
| 3.               | Numer domu   | Tekst $(5)$  |
| $\overline{4}$ . | Miasto       | Tekst $(30)$ |
| 5.               | Kod pocztowy | Tekst $(6)$  |
| 6.               | Poczta       | Tekst $(30)$ |

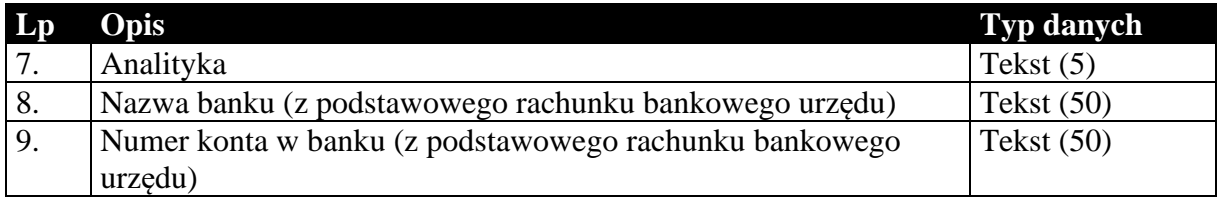

## 1.4.5. Identyfikatory płatności masowych

### **Tabela 23 Struktura przesyłanych identyfikatorów płatności masowych (tylko Navireo) (podformat 1.05.2).**

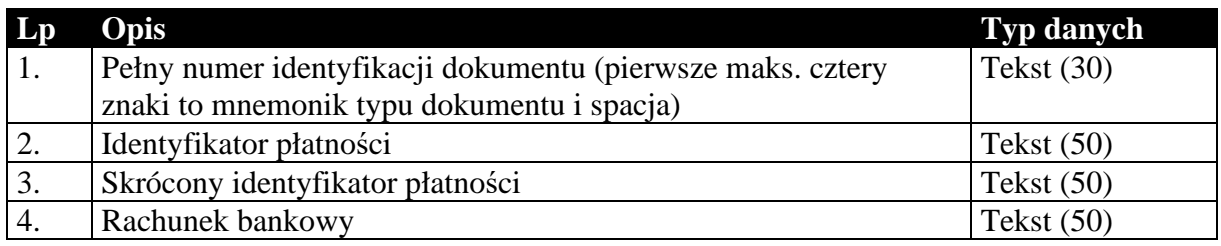

## 1.4.6. Daty zakończenia dostawy / otrzymania zaliczki

### **Tabela 24 Struktura przesyłanych dat zakończenia dostawy / otrzymania zaliczki.**

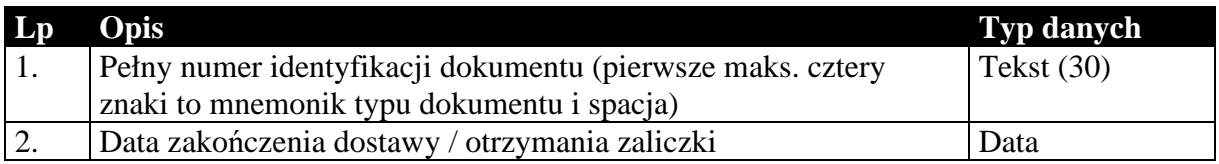

# 1.4.7. Numery identyfikacyjne nabywców

### **Tabela 25 Struktura przesyłanych numerów identyfikacyjnych nabywców.**

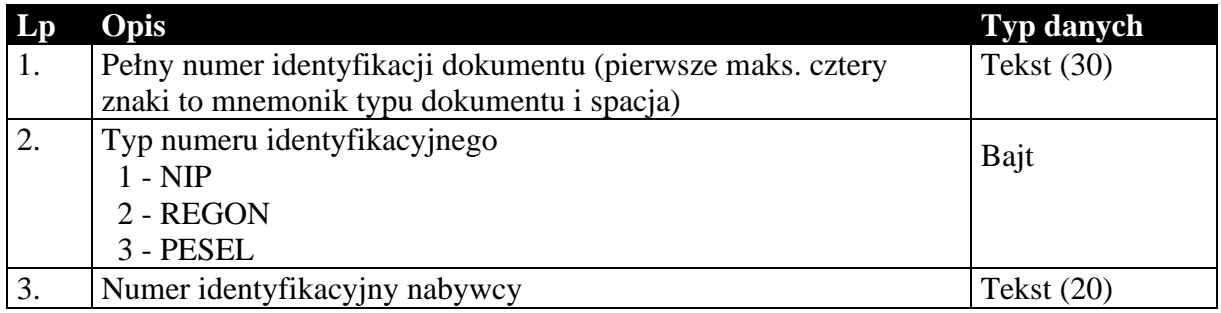

## 1.4.8. Przyczyny korekt

## **Tabela 26 Struktura przesyłanych przyczyn korekt.**

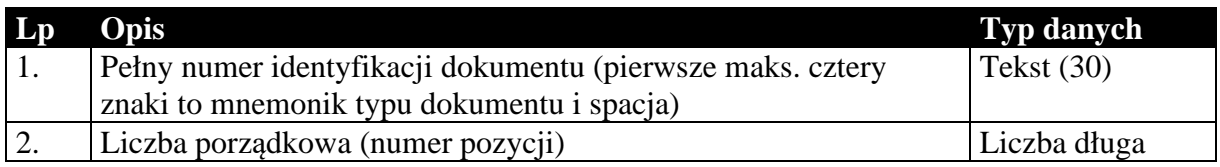

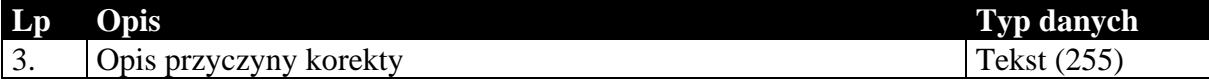

## 1.4.9. Dodatkowe dane kontrahentów

**Tabela 27 Struktura przesyłanych dodatkowych elementów kontrahentów.** 

|    | Opis                                                        | <b>Typ danych</b> |
|----|-------------------------------------------------------------|-------------------|
| 1. | Kod identyfikacyjny kontrahenta                             | Tekst $(20)$      |
| 2. | Status akcyzowy dla kontrahenta:                            | Bajt              |
|    | 0 - nieokreślony                                            |                   |
|    | 1 - pośredniczący podmiot                                   |                   |
|    | 2 - finalny nabywca                                         |                   |
| 3. | Podatek akcyzowy dla kontrahenta:                           | Bajt              |
|    | 0 - nie naliczaj                                            |                   |
|    | 1 - wg kartoteki towarów                                    |                   |
|    | 2 - stosuj zwolnienie                                       |                   |
|    | 3 - naliczaj                                                |                   |
| 4. | Czy dokumenty dla kontrahenta mają włączony znacznik metody | Logiczne          |
|    | kasowej                                                     |                   |
| 5. | Czy kontrahent jest czynnym podatnikiem VAT, dla którego    | Logiczne          |
|    | można zastosować odwrotne obciążenie VAT                    |                   |

#### 1.4.10. Dodatkowe dane towarów

### **Tabela 28 Struktura przesyłanych dodatkowych elementów towarów.**

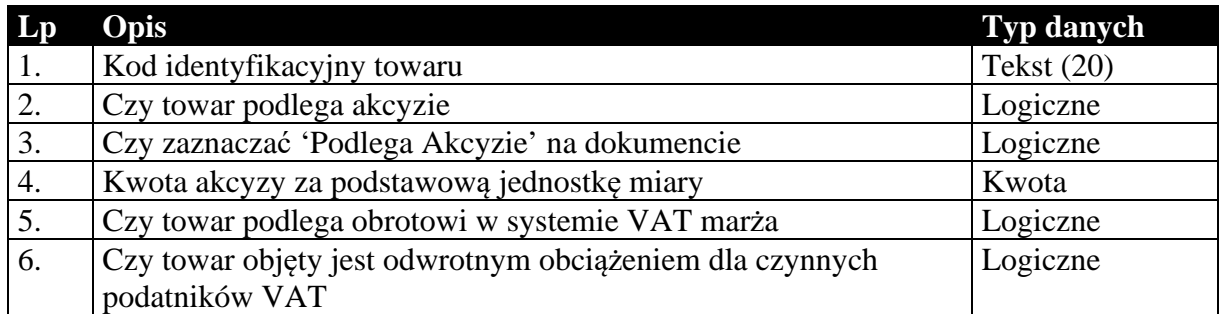

## 1.4.11. Dokumenty fiskalne dla podatnika VAT

### **Tabela 29 Struktura przesyłanych znaczników dokumentów fiskalnych dla podatnika VAT.**

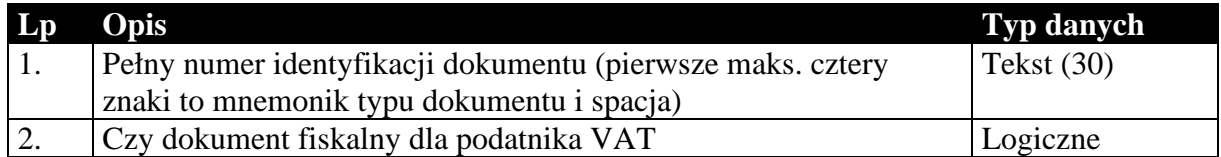

## 1.4.12. Opłaty dodatkowe

#### **Tabela 30 Struktura przesyłanych opłat dodatkowych.**

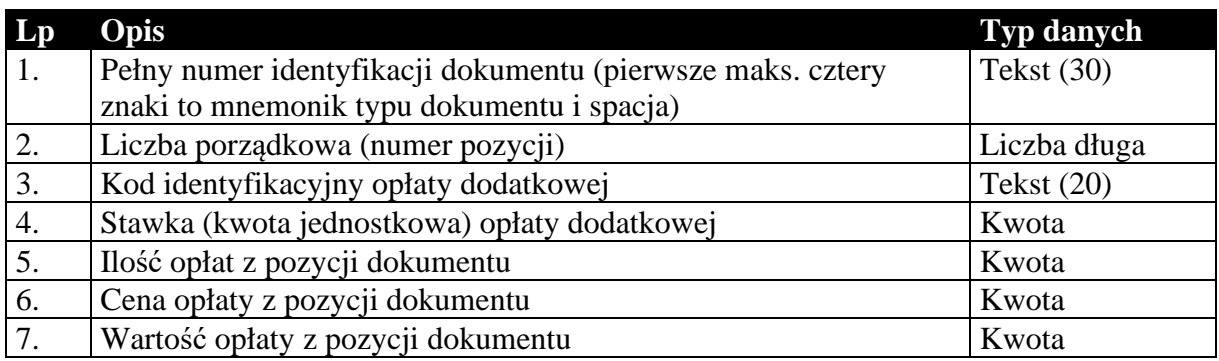

## 1.4.13. Opłaty specjalne (tylko do biura)

#### **Tabela 31 Struktura przesyłanych opłat specjalnych (tylko do biura rachunkowego).**

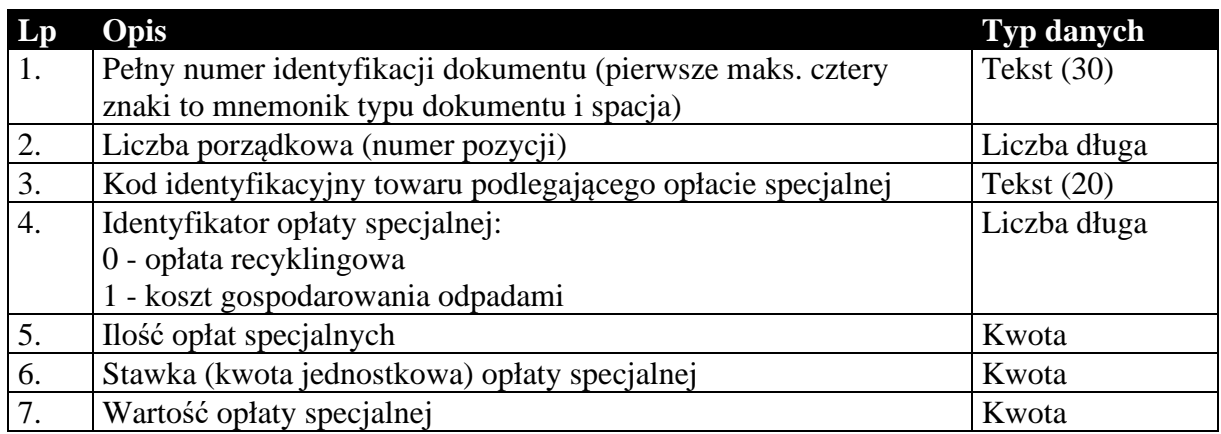

## 1.4.14. Znacznik wymagalności MPP z nagłówka dokumentu

### **Tabela 32 Struktura przesyłanych znaczników podzielonej płatności na dokumentach.**

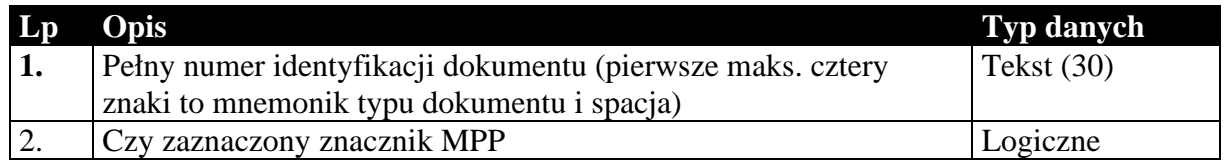

## 1.4.15. Kody CN towarów

#### **Tabela 33 Struktura przesyłanych kodów CN z kartotek towarów.**

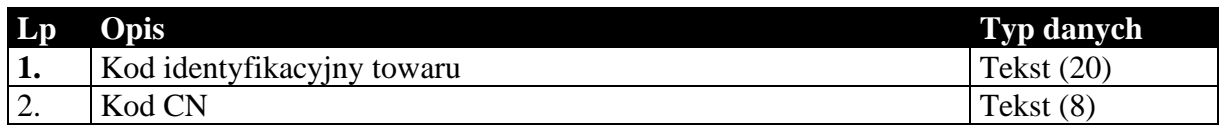

1.4.16. Znaczniki dla JPK\_V7M i JPK\_V7K (tylko do biura rachunkowego)

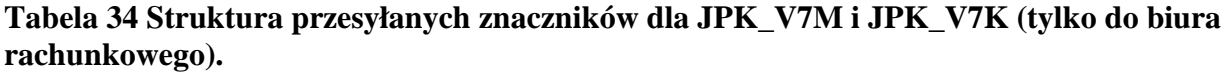

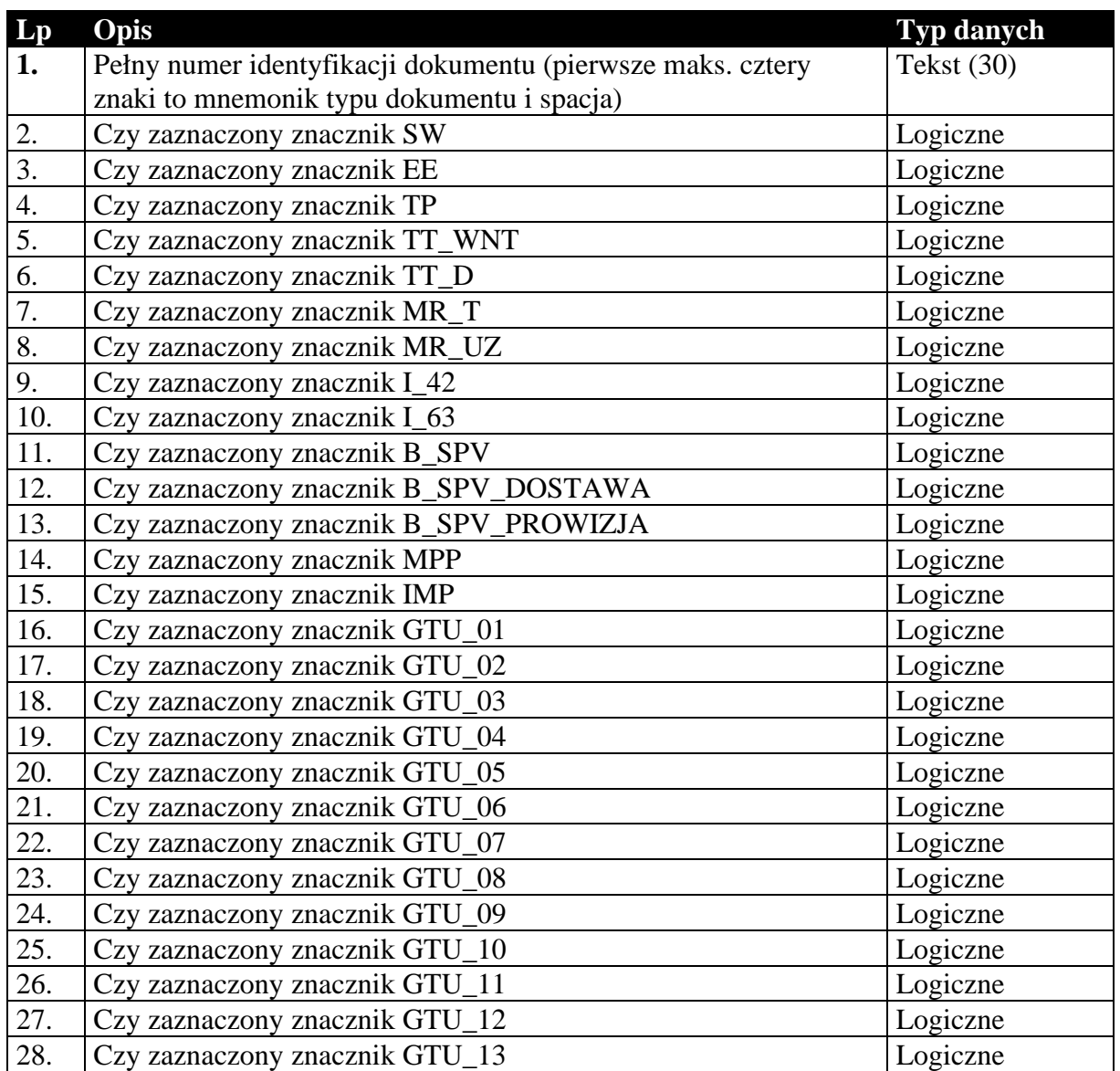

## *1.5. Sposób przesyłania stawek podatku VAT*

Informacje o stawkach podatku VAT w większości przypadków przesyłane są za pomocą dwóch pól: symbolu identyfikującego stawkę oraz wartości określającej wysokość stawki. Poniżej przedstawiono możliwe wartości obu parametrów.

Symbol identyfikujący stawkę podatku VAT:

"zw" - zwolniony;

", ex" - eksportowy;

 $\ldots$ ue" - unijny:

"npo" - nie podlegający odliczeniu;

"oo" - odwrotne obciążenie;

symbolami innych stawek jest ich wartość numeryczna zamieniona na tekst, np.

"23" - 23,00 %

Wysokość stawki podatku VAT może przyjmować następujące wartości:

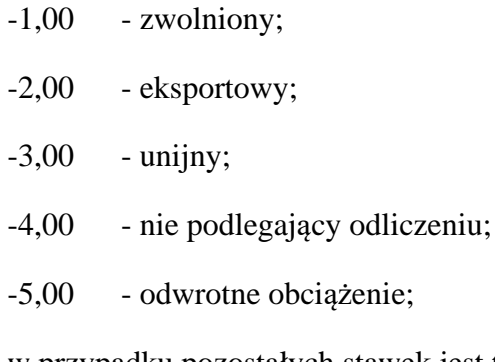

w przypadku pozostałych stawek jest to ich rzeczywista wartość, np.

23,00 - 23,00 %

#### *1.6. Sposób i wymagania zapisu danych EDI++*

Do zapisu i odczytu danych EDI++ w pakiecie firmy InsERT został wykorzystany motor baz danych DAO Jet 3.5. Wykorzystywany jest do tego celu sterownik ISAM Text, który jest standardowo instalowany razem z programami z *Pakietu*. Przy jego wykorzystywaniu do czytania lub zapisu plików EDI++ wymagane jest ustawienie następujących wartości parametrów dla danego pliku komunikacji w pliku schematu **schema.ini**:

```
[nazwa_pliku] 
CharacterSet=ANSI 
Format=CSVDelimited 
MaxScanRows=0 
ColNameHeader=False 
DateTimeFormat=yyyymmddhhnnss 
CurrencySymbol=0 
CurrencyDigits=4 
CurrencyNegFormat=0 
CurrencyThousandSymbol= 
CurrencyDecimalSymbol=. 
DecimalSymbol=.
```
Szczególnie istotne przy zapisywaniu danych jest ustawienie w rejestrze systemowym wartości

```
HKEY_LOCAL_MACHINE\ 
   SOFTWARE\ 
      Microsoft\ 
        Jet\ 
          3.5\%
```
 Engines\ Text\ ExportCurrencySymbols

na "00".

#### **Komunikacja z** *Pakietu* **wykonuje wszystkie te ustawienia automatycznie przy każdej próbie wysłania lub zapisania danych EDI++.**

Takie użycie sterownika ISAM Text implikuje następujący format danych:

- strona kodowa zgodna z ustawioną w Windows (1250),
- przecinki rozdzielają kolejne pola w rekordzie,
- format daty yyyymmddhhnnss (y-rok, m-miesiac, d-dzien, h-godzina, n-minuty, s-sekundy)
- brak symbolu waluty w danych typu *kwota*
- brak separatora tysięcznego
- separator dziesiętny "." (kropka)

*Koniec.*